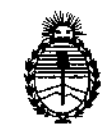

**Ministerio de Salud Secretaría de Políticas, Regulación e Institutos** A.N.M.A.T.

# $D$ <sub>DIRPOSICIÓN N°</sub> 6210

BUENOSAIRES, 2 9 AGO 2014

VISTO el Expediente Nº 1-47-16570/13-7 del Registro de esta **Administración Nacional de Medicamentos, Alimentos y Tecnología Médica** (ANMAT), y

#### CONSIDERANDO:

Que por las presentes actuaciones BOSTON SCIENTIFIC ARGENTINA **S.A. solicita se autorice la inscripción en el Registro Productores y Productos de** Tecnología Médica (RPPTM) de esta Administración Nacional, de un nuevo **producto médico. <sup>t</sup>**

**Que las actividades de elaboración y comercialización de productos** •, médicos se encuentran contempladas por la Ley 16463, el Decreto 9763/64, y MERCOSUR/GMC/RES. NO 40/00, incorporada al ordenamiento jurídico nacional por Disposición ANMAT Nº 2318/02 (TO 2004), y normas complementarias.

**Que consta la evaluación técnica producida por la Dirección de Gestión de Información Técnica.**

**Que consta la evaluación técnica producida por la Dirección Nacional de Productos Médicos, en la que informa que el producto estudiado reúne los requisitos técnicos que contempla la norma legal vigente, y que los establecimientos declarados demuestran aptitud para la elaboración y el control de calidad del producto cuya inscripción en el Registro se solicita.**

**Que los datos identificatorios característicos a ser transcriptos en los proyectos de la Disposición Autorizante y del Certificado correspondiente, han sido convalidados por las áreas técnicas precedentemente citadas.**

**Que se ha dado cumplimiento a los requisitos legales y formales que contempla la normativa vigente en la materia.**

**Que corresponde autorizar la inscripción en el RPPTM del producto** médico objeto de la solicitud.

1

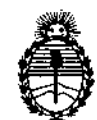

**Ministerio de Salud Secretaría de Políticas, Regulación e Institutos** A.N.MAT.

0I8POSIClON NO **5210** 

**Que se actúa en virtud de las facultades conferidas por los Decretos** • NO 1490/92 y 1271/13.

**Por ello;**

### EL ADMINISTRADDR NACIONAL DE LA ADMINISTRACIÓN NACIONAL DE MEDICAMENTOS, ALIMENTOS Y TECNOLOGÍA MÉDICA DISPONE:

ARTÍCULO 1°- Autorizase la inscripción en el Registro Nacional de Productores y Productos de Tecnología Médica (RPPTM) de la Administración Nacional de **Medicamentos, Alimentos y Tecnología Médica del producto médico de marca** Incepta ICD nombre descriptivo desfibrilador automático implantable y nombre técnico desfibriladores implantables de acuerdo a lo solicitado, por<sup>1</sup>BOSTON SCIENTIFIC ARGENTINA S.A., con los Datos Identificatorios Característicos que **figuran** como Anexo I de la presente Disposición y que forma parte integrante de **la misma.**

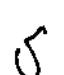

ARTÍCULO 20 - Autorízanse los textos de los proyectos de rótulo/s y de **instrucciones de uso que obran a fojas 7 a 8 y 10 a 49 respectivamente, figurando como Anexo II de la presente Disposición y que forma parte integrante de la misma.**

**ARTÍCULO 30 - Extiéndase, sobre la base de lo dispuesto en los Artículos** <sup>I</sup> **precedentes, el Certificado de Inscripción en el RPPTM, figurando como Anexo !II <sup>i</sup>** , **de la presente Disposición y que forma parte integrante de [a misma**

**ARTÍCULO 40 - En los rótulos e instrucciones de uso autorizados deberá figurar la** leyenda: Autorizado por la ANMAT, PM-651-357, con exclusión de toda otra **leyenda no contemplada en la normativa vigente.**

**ARTÍCULO 50- La vigencia del Certificado mencionado en el Artículo 3° será por cinco (5) años, a partir de la fecha impresa en el mismo.**

**ARTÍCULO 60 - Regístrese. Inscríbase en el Registro Nacional de Productores y Productos de Tecnología Médica al nuevo producto. Por Mesa de Entradas de la**

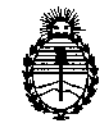

Ministerio de Salud Secretaría de Políticas, Regulación e Institutos A.N.M.A.T.

**DISPOSICIÓN Nº** 

 $52$ Û, L

Dirección Nacional de Productos Médicos notifíquese al interesado, haciéndole entrega de copia autenticada de la presente Disposición, conjuntamente con sus Anexos I, II y III. Gírese la Dirección de Gestión de Información Técnica a los confeccionar el legajo correspondiente. Cumplido, archivese fines de PERMANENTE.

Expediente Nº 1-47-16570/13-7 DISPOSICIÓN Nº

EC

6210

Dr. OTTO A CORSINGHER Sub Administrador Nacional A.N.M.A.T.

• .<br>I I

I

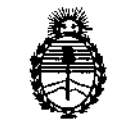

**Ministerio de Salud Secretaría de Políticas, Regulación e Institutos** A.N.MAT.

ANEXO I

DATOS IDENTIFICATORIOS CARACTERÍSTICOS del PRODUCTO MÉDICÓ inscripto en el RPPTM mediante DISPOSICIÓN ANMAT Nº ..... $\boldsymbol{6}$ ... $\boldsymbol{2}$ ... $\boldsymbol{1}$ ... $\boldsymbol{0}$ ..... ,

Nombre descriptivo: desfibrilador automático implantable

I Código de identificación y nombre técnico UMDNS: 16-652 – desfibrilador $\epsilon$ **implantables** 

Marca de los modelos de los productos médicos: Incepta ICD

Clase de Riesgo: Clase IV

**estimulación tratamiento ventricular antitaquicárdia y desfibrilación ventricular para el Indicación autorizada: También indicado para proporcionar automatizado de arritmias ventriculares potencialmente mortales.** Modelos:

Incepta ICD

Incepta ICD

Incepta ICD

Incepta ICD

Número de modelo/código de producto - Marca/Descripción genérica

Número de modelo: E160

Número de modelo: E161

Número de modelo: E162

**Número de modelo: E163**

**Periodo de vida útil: 24 meses**

**Forma de presentación: caja conteniendo generador de impulsos y llave dinamométrica**

**Condición de expendio: venta exclusiva a profesionales e instituciones sanitarias** Nombre del fabricante: BOSTON SCIENTIFIC Clonmel Limited

**Lugar de elaboración: Cashel Road, Clonmel, Co Tipperary, Irlanda.**<br>Expediente Nº 1-47-16570/13-7

. DISPOSICION NO ~

 $k$  in  $k_{\text{7}}$  $\sum_{n=0}^{\infty}$  2 1 O r. Orsingher

**Sub AdminIstradO!** NacIOnal **A.N.M A.'l'.**

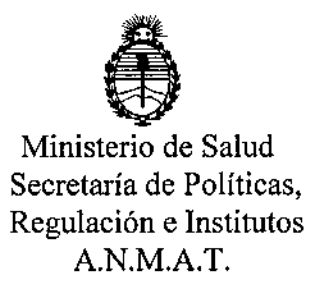

ä.

 $\mathbf{H}$ 

ANEXO II

TEXTO DEL/LOS RÓTULO/S e INSTRUCCIONES DE USO AUTORIZADO/S del PRODUCTO MÉDICO inscripto en el RPPTM mediante DISPOSICIÓN ANMAT Nº 6 .2..1..0

Dr. 01TO *i* . Orsingher Sub Administrador Nacional  $A.N.M.A.T.$ 

l

Ĺ

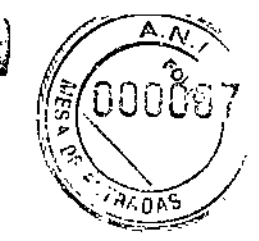

ŧ

 $\lambda \gtrapprox 0$ 

#### **ANEXO III.B**

#### 2. RÓTULOS

#### 2.1. La razón social y dirección del fabricante y del importador, si corresponde;

FABRICANTE: Boston Scientific Clonmel Limited: Cashel road, Clonmel, Co Tipperary, Irlanda

IMPORTADOR: Boston Scientific Argentina S.A. - Vedia 3616 Piso 1° - C1430DAH - Ciudad Autónoma de Buenos Aires - Argentina

2.2. La información estrictamente necesaria para que el usuario pueda identificar el producto médico y el contenido del envase;

Descripción: Desfibrilador automático implantable Nombre: Incepta ICD REF: XXXX

2.3. Si corresponde, la palabra "estéril";

Estéril

J

2.4. El código del lote precedido por la palabra "lote" o el número de serie según proceda;

Número de Serie: Número de lote:

2.5. Si corresponde, fecha de fabricación y plazo de validez o la fecha antes de la cual deberá utilizarse el producto médico para tener plena seguridad;

Fecha de fabricación: XXXX Fecha de vencimiento: Usar antes de: XXXX-XX

2.6. La indicación, si corresponde que el producto médico, es de un solo uso;

Producto para un sólo uso. No reutilizar.

Milagros Argüello Boston Scient Apodelada

 $621$ 

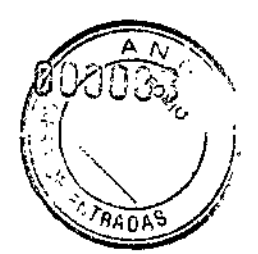

#### 2.7. Las condiciones específicas de almacenamiento, conservación y/o manipulación del

#### producto

Rango de temperatura de almacenaje: entre Oa 50°C

#### 2.8. Las instrucciones especiales para operación y/o uso de productos médicos

Radiación electromagnética ionizante: 916.5 MHz

#### 2.9. Cualquier advertencia y/o precaución que deba adoptarse;

Consultar las Instrucciones de Uso. Voltaje peligroso. No utilizar en caso de que el envase se encuentre dañado. No almacenar cerca de imanes o dispositivos magnéticos. Indicador de colocación de la pala para interrogación.

#### 2.10. Si corresponde, el método de esterilización;

Esterilizado mediante óxido de etileno (OE)

#### 2.11. Nombre del responsable técnico legalmente habilitado para la función;

Mercedes Boveri, Directora Técnica.

#### 2.12. Número de Registro del Producto Médico precedido de la sigla de identificación de la Autoridad Sanitaria competente.

Autorizado por la A.N.M.A.T. : PM-651-357

#### Condición de venta:

Venta exclusiva a profesionales e instituciones sanitarias.

VERI EDES B? **MER RMACEUT** F. พ.พ. 13128

Milados Argüello Argentina S.A Boston Scientifiq Apoderada

#### 3. INSTRUCCIONES DE USO

3.1. Las indicaciones contempladas en el ítem 2 de éste reglamento (Rótulo), salvo las que figuran en los ítem 2.4 y 2.5;

• La razón social y dirección del fabricante y del importador, si corresponde

FABRICANTE: Boston Scientific Clonmel Limited: Cashel road, Clonmel, Co Tipperary, Irlanda

IMPORTADOR: Boston Scientific Argentina S.A. - Vedia 3616 Piso 1° - C1430DAH -Ciudad Autónoma de Buenos Aires - Argentina

• La información estrictamente necesaria para que el usuario pueda identificar el producto médico y el contenido del envase

Descripción: Desfibrilador automático implantable Nombre: Incepta ICD REF:XXXX

• Si corresponde, la palabra "estéril":

Las bandejas y su contenido se esterilizan con óxido de etilena antes del envasado final.

• Si corresponde, el método de esterilización:

El contenido se suministra ESTÉRIL mediante óxido de etileno (0£).

• Nombre del responsable técnico legalmente habilitado para la función:

Mercedes Boveri, Directora Técnica.

• Número de Registro del Producto Médico precedido de la sigla de identificacióu de la Autoridad Sanitaria competente:

Autorizado por la A.N.M.A.T: PM-651-357

Milagros Argüello<br>Scientific Ardentina S.A. Boston Scient derad

MACEL#1c 13128

HOSTON SCIU\TlFlC ARGEKI'INA S.A, REGISTRO nE PRODUCTO ,\fÉDlCO <sup>~</sup> 2 1 *e,.* DISPOSICIÓN 2318/2002  $\binom{5}{2}$  and  $\binom{6}{2}$  and  $\binom{7}{2}$  and  $\binom{8}{2}$  and  $\binom{9}{2}$  and  $\binom{10}{2}$  and  $\binom{10}{2}$  and  $\binom{10}{2}$  and  $\binom{10}{2}$  and  $\binom{10}{2}$  and  $\binom{10}{2}$  and  $\binom{10}{2}$  and  $\binom{10}{2}$  **ANEXO III.B** INFORMACIONES DE LOS RÓTULOS E INSTRUCCIONES DE USO DE PRODUCTOS MEDICOS **INCEPTA ICD - BOSTON SCIENTIFIC** 

#### Condición de venta:

Venta exclusiva a profesionales e instituciones sanitarias

#### • La indicación, si corresponde que el producto médico, es de un sólo uso:

Para uso en un solo paciente. No reutilizar, reprocesar ni rcesterilizar.

La reutilización, reprocesamiento o reesterilización pueden comprometer la integridad estructural del dispositivo y del cable causando un fallo del dispositivo, que a su vez podría producir lesiones, enfermedades o el fallecimiento del paciente. La reutilización, reprocesamiento o reesterilización pucden también crear un riesgo de contaminación del dispositivo y/o causar infección o infección cruzada al paciente, incluidas, entre otras, la transmisión de enfermedades infecciosas de un paciente a otro. La contaminación del dispositivo puede producir lesiones, enfermedades o el fallecimiento del paciente.

### • Las condiciones específicas de almacenamiento, conservación y/o manipulación del prodncto

• Si el envase está dañado. Las bandejas y su contenido se esterilizan con óxido de etileno antes del envasado final. Cuando se recibe el generador de impulsos y/o el cable, es estéril siempre que el envase esté intacto. Si el envase está mojado, perforado, abierto o tiene otros dafios, devuelva el generador de impulsos y/o el cable a Boston Scientific.

• Temperatura de almacenamiento y equilibrio. La temperatura de almacenamiento recomendada está entre  $0 \vee 50$  °C (32 y 122 °F). Deje que el dispositivo alcance una temperatura adecuada antes de utilizar la telemetría, programarlo o implantarlo, puesto que las temperaturas extremas pueden influir en su funcionamiento inicial. • Almacenamiento del dispositivo. Almacene el generador de impulsos en un lugar

limpio, donde no haya imanes ni kits que los contengan y alejado de toda fuente de lEM para evitar que se dañe el dispositivo .

• Fecha de caducidad. Implante el generador de impulsos y/o el cable antes de la PECHA DE CADUCIDAD que figura en la etiqueta del envase, ya que esa fecha refleja el tiempo de almacenamiento válido. Por ejemplo, si la fecha es el 1 de enero, no debe implantarse el 2 de enero, ni posteriormente.

• Evitar una descarga durante el manejo. Programe el Modo(s) Taqui del generador de impulsos a Off durante la implantación, la explantación o durante procedimientos póstumos para evitar descargas accidentales de alto voltaje .

• No retuerza los cables. No doble, retuerza o trence el cable con otros cables ya quc si lo hace podría dañarse por abrasión el aislamiento del cable o dafiarse el conductor.

Milagros Argüello<br>Scieptific Argentina S.A. Boston Scieptific A

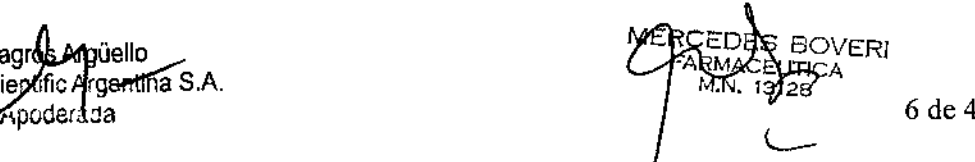

REGISTRO DE PRonuc ro MEDICO DISposrClóN 231812002 **ANEXO III.R** INFORMACIONES DE LOS RÓTULOS E INSTRUCCIONES DE USO DE PRODUCTOS MEDICOS INCEPTA ICD - BOSTON SCIENTIFIC

• Manipulación del cable sin herramienta de conexióu. En el caso de los cables DF4~LLHH o DF4-LLHO, tenga cuidado al manipular su terminal cuando la herramienta de conexión no esté colocada en el cable. No toque directamente el terminal del cable con ningún instrumento quirúrgico ni con ninguna conexión eléctrica como las pinzas (cocodrilo) de un PSA, las conexiones para un ECG, pinzas hemostáticas, otras pinzas o clamps. Si lo hace, podría dafíarse el terminal del cable, comprometiéndose posiblemente la integridad del sellado y hacer que no se suministrara terapia o que se suministrara una terapia inadecuada, como un cortocircuito de alto voltaje en el bloque conector.

• Manipulación del terminal durante la tunelización. No toque ninguna otra parte del tenninal del cable DF4-LLHH o DF4-LLHO, excepto el extremo terminal del conector, aunque el capuchón para cable esté colocado.

• Cualquier advertencia y/o precaución que deba adoptarse:

#### ADVERTENCJAS

BOSTON SCIENTIFIC ARGENTINA S.A.

#### General

• Conocimiento del etiquetado. Lea este manual en su totalidad antes de la implantación para no dafíar el generador de impulsos y/o el cable. Tales dafíos podrían provocar lesiones al paciente o su fallecimiento.

• Para uso en un sólo paciente. No reutilizar, reprocesar ni reesterilizar. La reutilización, reprocesamicnto o recsterilización pueden comprometer la integridad estructural del dispositivo y del cable causando un fallo del dispositivo, que a su vez podría producir lesiones, enfermedades o el fallecimiento del paciente. La reutilización, reprocesamiento o reesterilización pueden también crear un riesgo de contaminación del dispositivo y/o causar infección o infección cruzada al paciente, incluidas, entre otras, la transmisión de enfermedades infecciosas de un paciente a otro. La contaminación del dispositivo puede producir lesiones, enfennedades o el fallecimiento del paciente.

• Protección con desfibrilación de seguridad. Durante el implante y las pruebas electrofisioJógicas tenga siempre disponible protección con desfibrilación externa. Una taquiarritmia ventricular inducida que no se termine en un tiempo breve podría causar el fallecimiento del paciente .

• Disponibilidad para reanimación. Asegúrese de que haya disponible un desfibrilador externo, así como personal médico cualificado en RCP durante las pruebas con el dispositivo posteriores al implante, por si el paciente necesitara reanimación externa.

• Generador de impulsos independiente. No utilice este generador de impulsos con otro generador de impulsos. Esta combinación podría provocar la interacción entre

Milagree Arguello Milag Apoderatia

1

IERGÉDÉ<del>S /B</del>OVERI<br>FARMACEUTICA M.N. 13128 7 de 44

BOSTON SCIENTIFIC ARGENTINA S.A. REGISTRO DE PRODUCro MÉDICO BOSTON SCIENTIFIC ARGENTINA S.A.<br>REGISTRO DE PRODUCTO MÉDICO<br>DISPOSICIÓN 2318/2002 ANEXO III.B INFORMACIONES DE LOS RÓTULOS E INSTRUCCIONES DE USO DE PRODUCTOS INCEPTA ICD - BOSTON SCIENTIFIC

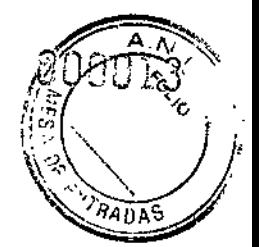

generadores de impulsos y causar lesiones al paciente o la falta de suministro de terapia.

#### Manipulación

• Evitar una descarga durante el manejo. Programe el Modo(s) Taqui del generador de impulsos a Off durante la implantación, la explantación o durante procedimientos póstumos para evitar descargas accidentales de alto voltaje .

• No retuerza los cables. No doble, retuerza o trence el cable con otros cables ya que si lo hace podría dañarse por abrasión el aislamiento del cable o dañarse el conductor. • Manipulación del cable sin herramienta de conexión. En el caso de los cables DF4-LLHH o DF4-LLHO, tenga cuidado al manipular su terminal cuando la hcrramienta de conexión no esté colocada en el cable. No toque directamente el terminal del cable con ningún instrumento quirúrgico ni con ninguna conexión eléctrica como las pinzas (cocodrilo) de un PSA, las conexiones para un ECG, pinzas hemostáticas, otras pinzas o clamps. Si lo hace, podría dañarse el terminal del cable, comprometiéndose posiblemente la integridad del sellado y hacer que no se suministrara terapia o que se suministrara una terapia inadecuada, corno un cortocircuito de alto voltaje en el bloque conector.

• Manipulación del terminal durante la tunelización. No toque ninguna otra parte del terminal del cable DF4~LLHH o DF4-LLHO, excepto el extremo terminal del conector, aunque el capuchón para cable esté colocado.

#### Programación y Funcionamiento del Dispositivo

• Modos de seguimiento auricular. No utilice los modos de seguimiento auricular en pacientes con taquiarritmias auriculares refractarias crónicas. El seguimiento de las arritmias auriculares podría dar lugar a taquiarritmias ventriculares.

#### Después del Implante

• Entornos protegidos. Informe a los pacientes de que deben consultar a un médico antes de entrar en entornos que pudieran afectar negativamente al funcionamiento del dispositivo médico implantable activo, incluidas las áreas protegidas en las que mediante una nota de advertencia se prohíbe la entrada a pacientes con un generador de impulsos.

• Exposición a Imagen por Resonancia Magnética (IRl\1). No someta al paciente a exploraciones por IRM. Los fuertes campos magnéticos podrían dañar el generador de impulsos o el sistema de cables, 10 que podría causar lesiones o el fallecimiento del paciente .

• Diatermia. No someta a diatennia a ningún paciente con un generador de impulsos y/o un cable implantado, ya que la diatennia puede causar fibrilación, quemaduras en

Boston Scie

٠.,

EDAS DOVI<br>RMAQEUTICA<br>M.N. 13128

 $\varnothing$  1

BOSTON SCIENTIFI REGISTRO DE PRODUCTO MÉDI DISPOSICIÓN 2318/2002 ANEXO III.B INFORMACIONES DE LOS RÓTULOS E INSTRUCCIONES DE USO DE PRODUCTOS MEDICOS INCEPTA ICD - BOSTON SCIENTIFIC

el miocardio y daños irreversibles al generador de impulsos debido a las corrientes inducidas.

• Asegúrese de que la MAP está programada. Asegúrese de que la Monitorización Activada por el Paciente esté activada antes de enviar a casa al paciente confirmando que la respuesta al imán esté programada en Guardar EGM. Si la función se deja inadvertidamente en Inhibir Terapia, el paciente podría desactivar la detección y terapia de taquiarritmias .

• Respuesta con imán configurada a Inhibir Terapia. Una vez que la función Monitorización Activada por el Paciente se haya activado con el imán y se haya guardado un EGM, o después de que hayan transcurrido 60 días desde el día en que. se activó Guardar EGM, la programación de Respuesta al Imán se configurará automáticamente a Inhibir Terapia. Cuando esto suceda, el paciente no deberá aplicar el imán ya que podría inhibirse la terapia para taquiarritmias.

#### PRECAUCIONES

#### Consideraciones clínicas

• Taquicardia mediada por marcapasos (TMM). Si se programa el PRAPV mínimo menor a la conducción V-A retrógrada podría aumentar la probabilidad de unaTMM.

#### Esterilización y almacenamiento

• Si el envase está dañado. Las bandejas y su contenido se esterilizan con óxido de etileno antes del envasado final. Cuando se recibe el generador de impulsos y/o el cable, es estéril siempre que el envase esté intacto. Si el envase está mojado, perforado, abierto o tiene otros daños, devuelva el generador de impulsos y/o el cable a Boston Scientific.

• Temperatura de almacenamiento y equilibrio. La temperatura de almacenamiento recomendada está entre 0 y 50 °C (32 y 122 °F). Deje que el dispositivo alcance una temperatura adecuada antes de utilizar la telemetría, programarlo o implantarlo, puesto que las temperaturas exlremas pueden influir en su funcionamiento inicial. • Almacenamiento del dispositivo. Almacene el generador de impulsos en un lugar limpio, donde no haya imanes ni kits que los contengan y alejado de toda fuente de

IEM para evitar que se dañe el dispositivo .

• Fecha de cadncidad. Implante el generador de impulsos y/o el cable antes de la FECHA DE CADUCIDAD que figura en la etiqueta del envase, ya que esa fecha refleja el tiempo de almacenamiento válido. Por ejemplo, si la fecha es el 1 de enero, no debe implantarse el 2 de enero, ni posteriormente.

#### Implantación

Milagros Argüello jentipa S.A. Boston Scient Andderad

**OVERI** IACÉUTICA

 $5.2$ **BOSTON SCIENTIFIC ARGENTINA S.A.** REGISTRO DE PRODUCTO MÉDICO **DISPOSICIÓN 2318/2002 ANEXO III R** INFORMACIONES DE LOS RÓTULOS E INSTRUCCIONES DE USO DE PRODUCTOS MEDICOS **INCEPTA ICD - BOSTON SCIENTIFIC** 

• Beneficios esperados. Establezca si los beneficios esperados del dispositivo que proporcionan las opciones programables justifican la posibilidad de un agotamiento más rápido de la batería.

• Evaluación del paciente para una intervención. Pueden existir factores adicionales con respecto a la salud general del paciente y su estado patológico que, aun no estando relacionados con el funcionamiento o finalidad del dispositivo, podrían hacer que el paciente no sea un buen candidato para la implantación de este sistema. Los grupos de apoyo a la salud cardiovascular pueden disponer de recomendaciones que sirvan de ayuda a la hora de realizar esta evaluación.

• Compatibilidad del cable. Antes de la implantación, confirme la compatibilidad del cable y el generador de impulsos. El uso de cables y generadores de impulsos incompatibles puede dañar el conector y/o causar posibles consecuencias adversas, como la infradetección de la actividad cardiaca o el no suministro de terapia necesaria.

· Pala de telemetría. Asegúrese de disponer de una pala de telemetría estéril por si se produjera la pérdida de telemetría ZIP. Compruebe que la pala puede conectarse fácilmente al programador y que está al alcance del generador de impulsos.

• Equipo alimentado por la red. Extreme las precauciones si va a probar cables usando equipos conectados a red, ya que una corriente de fuga que sobrepase los 10 µA puede provocar fibrilación ventricular. Asegúrese de que cualquier equipo que esté conectado a red cumpla con las especificaciones indicadas.

· Dispositivo de recambio. Al implantar un marcapasos de recambio en una cavidad subcutánea que contenía previamente un dispositivo más grande, podría quedar aire atrapado en la cavidad, haber migración o erosión o un contacto insuficiente entre el dispositivo y el tejido. Si se irriga la cavidad con solución salina estéril, disminuye la probabilidad de que quede aire atrapado y de que el contacto sea insuficiente. Si se sutura el dispositivo en su posición, se reduce la posibilidad de migración y erosión.

• No doble el cable cerca de la zona de conexión con el bloque conector. Inserte recto el terminal del cable en el puerto para cable. No doble el cable cerca de la zona de conexión con el bloque conector. Si se inserta incorrectamente podría dañarse el aislamiento o el concetor.

Ausencia de un cable. La ausencia de un cable o tapón en el puerto del cable puede afectar al funcionamiento del dispositivo. Si no va a utilizar un cable, asegúrese de colocar un tapón en el puerto que no vaya a utilizar y a continuación apriete el tornillo sobre el tapón.

• Conexiones de electrodos. No inserte un cable en el conector del generador de impulsos sin tomar las precauciones siguientes que garanticen una inserción adecuada:

• Inserte la llave dinamométrica en la hendidura provista del tapón de sellado antes de insertar el cable en el puerto para eliminar el líquido o aire que esté atrapado.

Milagros Argüello Boston Scientific Argentina S.A poderada

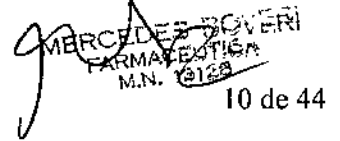

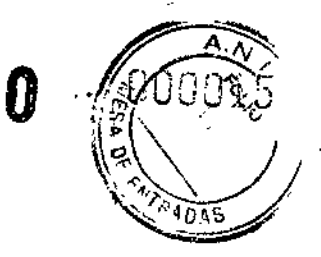

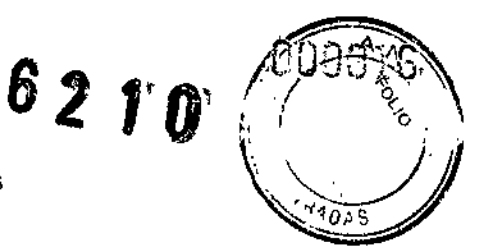

• Verifique visualmente que el tornillo esté retraído lo suficiente para poder realizar la inserción. Con la llave dinamométrica afloje el tornillo si fuera necesario.

• Inserte totalmente cada cable en su puerto y a continuación apriete el tornillo en el extremo terminal del conector.

• Impedancia del cable de desfibrilación. Si la impedancia total del cable de descarga durante el implante es inferior a 20  $\Omega$ , verifique que la bobina proximal no esté en contacto con la superficie del generador de impulsos. Una medición inferior a  $20 \Omega$  indica la existencia de un cortocircuito en alguna parte del sistema.

Si al repetir las mediciones la impedancia total del cable de descarga es menor de 20  $\Omega$ , es probable que haya que recambiar el cable o el generador de impulsos.

• Derivación de energía. Evite que cualquier objeto conductor de electricidad entre en contacto con el cable o el dispositivo durante la inducción, ya que podría derivarse energía, lo que haría que el paciente recibiese menos energía y podría dañar el sistema implantado.

• No suture directamente sobre el cable. No suture directamente sobre el cuerpo del cable ya que podrían producirse daños estructurales. Use el manguito de sutura para fijar el cable proximal al punto de inserción venosa para evitar que el cable se desplace.

• Sensor Respiratorio. No programe el Sensor Respiratorio en On hasta después de haber implantado el generador de impulsos y haber probado y verificado la integridad del sistema.

#### Programación del dispositivo

• Comunicación del dispositivo. Use únicamente el PRM y la aplicación de software designadas para comunicarse con este generador de impulsos.

• Parámetros de ESTIM. STAT. Cuando un generador de impulsos está programado a los parámetros de ESTlM. STAT, continuará estimulando a los valores de ESTlM. STAT de alta energía si no se reprograma. El uso de los parámetros de ESTIM. STAT disminuirá probablemente la longevidad del dispositivo .

• Márgenes de estimulación y detección. Tenga en cuenta la estabilización del cable al elegir la amplitud de estimulaci6n, el ancho impulso de estimu1ación y los parámetros de la sensibilidad.

• Un umbral de estimulación agudo superior a 1,5 V o un umbral de estimulación crónico superior a 3 V puede provocar la pérdida de captura, ya que los umbrales pueden aumentar con el paso del tiempo.

• Una amplitud de la onda R inferior a 5 mV o de la onda P inferior a 2 mV puede provocar infradetección, ya que la amplitud detectada puede disminuir tras la implantación.

• La impedancia del cable de estimulaci6n debe ser superior al Límite Inferior de Impedancia programado e inferior a 2000  $\Omega$ .

Milagros Argüello Boston Scientific Ar

**EDES BOVERI** RMACELITICA M.N. 13126

llde44

# П

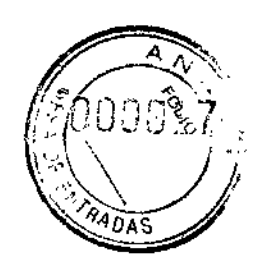

BOSTON SCIENTIFIC ARGENTINA S.A.  $\overline{6}$  2 1 REGISTRO DE PRODUCTO MÉDICO llISPOSIClÓN 231812002 **ANEXO III.B** INFORMACIONES DE LOS RÓTULOS E INSTRUCCIONES DE USO DE PRODUCTOS MEDICOS **INCEPTA ICD-BOSTON SCIENTIFIC** 

• Programación adecuada del vector de descarga. Si el vector de descarga está programado a Bobina VD>>Bobina AD y el cable no dispone de una bobina AD, no se producirán descargas.

• Programación de taquiarritmias supraventriculares (TSV). Determine si el dispositivo y las opciones programables son apropiados para pacientes con TSV, ya que las TSV pueden iniciar una terapia del dispositivo no deseada .

• Estimulación de frecuencia adaptativa. La estimulación de frecuencia adaptativa debe utilizarse con precaución en aquellos pacientes que no toleren aumentos en la frecuencia de estimulación .

• Períodos refractarios ventriculares (PRV) en la estimulación de frecuencia adaptativa. La estimulación de frecuencia adaptativa no está limitada por períodos refractarios. Si se programa un período refractario largo combinado con una FMS alta, podría producirse estimulación asíncrona durante los períodos refractarios, ya que esta combinación puede hacer que la ventana de detección sea muy pequeña o que no haya ventana. Utilice el Retardo AV dinámico o el PRAPY dinámico para optimizar las ventanas de detección. Si va a introducir un retardo AY fijo, considere los efectos en la detección.

• Polaridad de la forma de onda de la descarga. En el caso de cables IS-1IDF-I, no cambie nunca la polaridad de la forma de onda de la descarga intercambiando físicamente el ánodo y cátodo del cable en el bloque conector del generador de impulsos: utilice la función programable de Polaridad. Si se cambiara físicamente la polaridad podrían causarse dafios al dispositivo o hacer que la arritmia no se convierta tras la intervención.

• Modo taquí a Off. Asegúrese de que el Modo taqui del generador de impulsos esté desactivado cuando no esté en uso y antes de manipular el dispositivo para evitar que se produzcan descargas inadecuadas. Para la detección y terapia de taquiarritmias, verifique que el Modo taqui esté programado a Monitor +Terapia .

• Sobredetección auricular. Asegúrese de que no haya artefactos de los ventrículos cn el canal auricular, ya que podría producirse sobredetección auricular. Si existen artefactos ventriculares en el canal auricular, es posible que sea necesario cambiar la posición del cable auricular para minimizar dicha interacción .

• Contador de entrada de RTA. Extreme las precauciones al programar el Contador de entrada a valores bajos en combinación con una Duración de RTA corta. Esta combinación permite el cambio de modo con muy pocos latidos auriculares rápidos. Por ejemplo, si el valor del Contador de entrada se programara a 2 y la Duración de RTA a O, el cambio de modo de la RTA podría producirse en 2 intervalos auriculares rápidos. En estos casos, una serie corta de sucesos auriculares prematuros podría hacer que el dispositivo cambiara de modo.

• Contador de salida de RTA. Extreme las precauciones cuando programe el Contador de salida a valores bajos. Por ejemplo, si se programara el Contador de

Milagdes Argüello Argentina S.A. Boston Scientific Apoddrada

HARMACEUTICA M.N. 13128

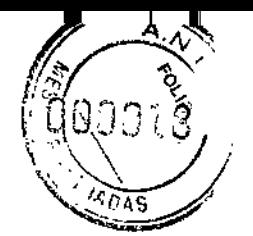

BOSTON SCIENTIFIC ARGENTINA S.A. REGISTRO DE PRODUCTO MÉDICO REGISTRO DE PRODUCTO MEDICO<br>DISPOSICIÓN 2318/2002 (CONTRACTOR CONTRACTOR) ANEXO III.B<br>INFORMACIONES DE LOS RÓTULOS E INSTRUCCIONES DE USO DE PRODUCTOS MEDICOS RE INCEPTA ICD - BOSTON SCIENTIFIC

salida a 2, unos pocos ciclos de infradeteceión auricular podrían causar la finalización del cambio de modo.

• Programación adecuada sin un cable auricular. Si no se ha implantado un cable auricular (en su lugar se ha taponado el puerto), o se ha abandonado un cable auricular pero sigue conectado al bloque conector, la programación del dispositivo debe concordar con el número y tipo de cables que estén realmente en uso.

• Ajuste de detección. Después de un ajuste en el rango de detección o de una modificación en el cable de detección, verifique siempre que la detección sea adecuada. Si se programa la Sensibilidad al valor más alto (sensibilidad más baja) podría producirse un retardo en la detección o una infradetección de la actividad cardiaca. Del mismo modo, si se programa la Sensibilidad al valor más bajo (sensibilidad más alta) podría producirse una sobredetección de señales no cardiacas . • Programación del Sensor Respiratorio cuando el Modo Taqni está en Off. Si el Modo Taqui está en Off, el Sensor Respiratorio no se suspenderá debido a 3 intervalos rápidos. Considere la posibilidad de poner el Sensor Respiratorio en Off cuando el Modo Taqui esté en Off para evitar una posible sobredetección y pausas en

la estimulación.

• Los pacientes escuchan tonos procedentes de sus dispositivos. Debe aconsejarse al paciente que se ponga en contacto con su médico inmediatamente si oye tonos procedentes del dispositivo.

• Utilización por el paciente de la monitorización activada por el paciente. Compruebe si el paciente es capaz de activar esta función antes de darle el imán y antes de habilitar la Monitorización Activada por el Paciente. Recuerde al paciente que evite los campos magnéticos intensos para que la función no se active accidentalmente.

• Almacenamiento del EGM iniciado por el paciente. Considere la posibilidad de que el paciente inicie el almacenamiento dc un EGM en el momento de programar la Monitorización Activada por el Paciente para facilitar el aprendizaje del paciente y la validación de la función. Verifique que la función se ha activado en la pantalla Registro de Arritmias.

#### Riesgos ambientales y derivados de terapias médicas

• Evitar interferencias electromagnéticas (IEM). Indique a los pacientes que eviten las fuentes de IEM, ya que podrían hacer que el generador de impulsos suministrara una terapia inadecuada o inhibir la terapia adecuada. Generalmente, al alejarse de la fuente de IEM o desactivando ésta, el generador de impulsos vuelve a su funcionamiento normal. Ejemplos de fuentes potenciales de IEM son:

• Fuentes de suministro eléctrico, equipos de soldadura por arco o por resistencia y dispositivos robotizados

- Líneas del tendido eléctrico de alta tensión

FARMACEUTION M.N. 13128

Milagros Argüello Boston Schentfic Argentina S.A.

BOSTON SCIENTIFIC ARGENTINA S.A.  $\mathbb{S}_2$  1 () REGISTRO DE PRODUCTO MÉDICO DISPOSICIÓN 231812002 ANEXO III.H INFORMACIONES DE LOS RÓTULOS E INSTRUCCIONES DE USO DE PRODUCTOS MEDICOS INCEPTA ICD - BOSTON SCIENTIFIC

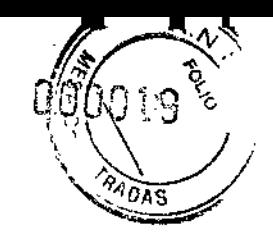

- Hornos de fundición eléctricos
- Transmisores de RF grandes, como un radar
- Radiotransmisores, incluidos los utilizados en juguetes teledirigidos
- Dispositivos electrónicos de vigilancia (antirrobo)
- Un alternador de un coche cuando está arrancado
- Tratamientos médicos y pruebas de diagnóstico en los que una corriente  $\equiv$ eléctrica atraviese el cuerpo, como TENS, e1ectrocauterio, electrólisis/termólisis, pruebas electrodiagnósticas, electromiografia o estudios de conducción nerviosa
- Cualquier dispositivo aplicado externamente que emplee un sistema de alarma de detección automática de cables (por ej., un aparato de ECG)

• ECG sin cables. Un ECG sin cables es susceptible a las interferencias de RF, pudiendo producirse la pérdida de señalo que ésta sea intermitente. Si hubiese interferencias, especialmente durante las pruebas de diagnóstico, considere usar un ECG de superficie en su lugar.

#### Entornos médicos y hospitalarios

• Ventilación asistida. Durante la ventilación asistida, la tendencia basada en la respiración puede llevar a equívocos. Por tanto, el Sensor Respiratorio deberá programarse en Off.

• Corriente eléctrica conducida. Todo equipo, tratamiento, terapia o prueba de diagnóstico médico que introduzca una corriente eléctrica en el paciente puede interferir en el funcionamiento del generador de impulsos.

• Los monitores externos del paciente (como los monitores respiratorios, los del ECG de superficie o los monitores hemodinámicos) podrían interferir con los diagnósticos del generador de impulsos basados en la impedancia (por ej., con las mediciones de la impedancia del cable de descargas). Parasolucionar las posibles interacciones, desactive el Sensor Respiratorio programándolo en Off.

• Las terapias, tratamientos y pruebas de diagnóstico médicos que empleen una corriente eléctrica conducida (por ej., TENS, electrocauterio, electrólisis/termólisis, pruebas electrodiagnósticas, e1ectromiografía o estudios de conducción nerviosa) pueden interferir con el generador de impulsos o dañarlo. Programe el dispositivo en el Modo de Electrocauterio antes del tratamiento y monitorice el comportamiento del dispositivo durante el tratamiento. Después del tratamiento, compruebe el funcionamiento del generador de impulsos.

• Desfibrilación interna. No utilice palas ni catéteres de desfibrilación interna a no ser que el generador de impulsos esté desconectado de los cables, ya que éstos podrían derivar corriente. Esto podría causar lesiones al paciente y daños al sistema implantado.

Milagros Argüello Boston Scientist Argentina S./ poderada

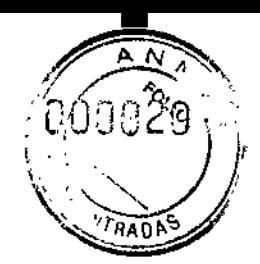

BOS'IO~ SCIEI'iTIFIC ARG~:r-.TINAS.A. 1'\ REGISTRO DE PRODUCTO I\I'::OICO .t::"\ 2 1 n REGISTRO DE PRODUCTO MÉDICO .\I\EXO III.B INFORMACIONES DE LOS RÓTULOS E INSTRUCCIONES DE USO DE PRODUCTOS MEDICOS INCEPTA ICD-BOSTON SCIENTIFIC

• Desfibrilación externa. Después de suministrarse una descarga externa pueden transcurrir 15 segundos como máximo hasta que se recupere la detección. En situaciones que no sean de emergencia, y en el caso de pacientes que no dependan de un rnarcapasos, considere programar el generador de impulsos en un modo de cstimulación asíncrona y programar el sensor respiratorio en Off antes de realizar una cardioversión o desfibrilación externa. La desfibrilación o cardioversión externas pueden dañar el generador de impulsos. Para evitar daños al generador de impulsos, considere lo siguiente:

- No coloque un parche (o pala) directamente sobre el generador de impulsos. Ponga los parches (o palas) lo más lejos posible del generador de impulsos.
- Coloque los parches (o palas) en posición posteroanlerior cuando el dispositivo esté implantado en la región pectoral derecha o en posición anteroapical cuando el dispositivo esté implantado en la región pectoral izquierda.
- Configure la salida de energía del equipo de desfibrilación externa lo más baja que sea clínicamente aceptable. Tras una cardioversión o desfibrilación externa, verifique el funcionamiento del generador de impulsos.

• Litotricia. La litotricia extracorpórea por ondas de choque (LEOC) puede causar interferencias electromagnéticas o dañar el generador de impulsos. Si es necesario utilizar este tipo de litotricia, considere lo siguiente para minimizar la posibilidad de que se produzcan interacciones:

- Enfoque el haz de LEOC 15 cm (6 pulg.) como mínimo del generador de impulsos.
- Dependiendo de las necesidades de estimulación del paciente, programe el Modo bradi a Off o un modo VVI sin respuesta en frecuencia.
- Programe el Modo taqui a Off para evitar descargas inadecuadas .

• Energía por ultrasonidos. La terapia de ultrasonidos (por ej., [a litotricia) puede daftar el generador de impulsos. Si debe utilizarse terapia de ultrasonidos, evite enfocar el haz cerca del lugar en que se encuentre el generador de impulsos. No se ha descrito que los ultrasonidos para diagnóstico (por ej., la ecocardiografia) sean perjudiciales para el generador de impulsos .

• Interferencias eléctricas. Las interferencias eléctricas o el "ruido" proveniente de dispositivos tales como equipos de electrocauterización y monitorización pueden causar interferencias al establecerse o mantenerse la telemetría para la interrogación o programación del dispositivo. En presencia de tales interferencias, aleje el programador de los dispositivos eléctricos y asegúrese de que los cables y el cable de la pala no estén entrecruzados. Si la telemetría se cancela como consecuencia de la interferencia, deberá volverse a interrogar el dispositivo antes de evaluar la información de la memoria del generador de impulsos.

• Interferencia de radiofrecuencia (RF). Las señales de RF de dispositivos que funcionen a frecuencias próximas a las del generador de impulsos pueden interrumpir

Millagros Alguello<br>Boston Scientific Argentina S.A. TARMACEUTICA 15 de 44  $\bar{\rm A}$ poderada

 $\frac{1}{2}$ üello ME $\frac{1}{2}$ CEDE $\frac{1}{2}$ 

1. 公立 **BOSTON SCIENTIFIC ARGENTINA S.A. REGISTRO DE PRODUCTO MÉDICO** DISPOSICIÓN 2318/2002 ANEXO III.B INFORMACIONES DE LOS RÓTULOS E INSTRUCCIONES DE USO DE PRODUCTOS MEDICOS INCEPTA ICD-BOSTON SCIENTIFIC

la telemetría ZIP mientras se interroga o programa el generador. Estas interferencias de RF se pueden reducir aumentando la distancia entre el dispositivo que causa la interferencia y el PRM y el generador de impulsos. Ejemplos de dispositivos que pueden causar interferencias son:

- Teléfonos inalámbricos o sus bases
- Ciertos sistemas de monitorización del paciente

• Inserción de guía por vía central. Extreme el cuidado al introducir guías para la colocación de otro tipo de sistemas de catéteres venosos centrales como vías PIe o catéteres Hickman en localizaciones en que puedan encontrarse los cables del generador de impulsos. La introducción de dichas guías en venas que contengan cables podría dañar o desplazar los cables.

#### Entornos domésticos y laborales

• Aparatos de uso doméstico. Los aparatos de uso doméstico que funcionan correctamente y que están correctamente puestos a tierra, normalmente, no producen suficientes IEM para interferir en el funcionamiento del generador de impulsos. Ha habido informes sobre interferencias en generadores de impulsos producidas por herramientas manuales eléctricas o máquinas de afeitar eléctricas utilizadas. directamente sobre la zona de implante del generador de impulsos.

• Campos magnéticos. Informe a los pacientes que la exposición prolongada a campos magnéticos intensos (mayores a 10 gauss o 1 mTesla) puede activar la función del imán. Entre los ejemplos de fuentes magnéticas se incluyen:

- Transformadores y motores industriales
- $-$  Escáneres de IRM
- Altavoces estereofónicos grandes
- Receptores telefónicos si se sujetan a menos de 1,27 cm (0,5 pulgadas) del generador de impulsos
- Detectores portátiles de metales como los que se utilizan en los controles de aeropuertos y en las salas de Bingo

• Vigilancia mediante sistemas electrónicos (SEV). Aconseje a los pacientes que no se queden parados cerca de sistemas antirrobo como los de las entradas y salidas de los grandes almacenes y bibliotecas. Los pacientes deben pasar por ellos a un paso normal, ya que tales dispositivos podrían hacer que el generador de impulsos funcionara incorrectamente.

• Teléfonos móviles. Infonne a los pacientes que coloquen los teléfonos móviles en el oído opuesto aliado en que se encuentra el dispositivo implantado. Los pacientes no deben llevar un teléfono móvil encendido en un bolsillo cerca del pecho o en un cinturón de modo que quede a menos de 15 cm (6 pulgadas) del dispositivo implantado, ya que algunos podrían hacer que el generador de impulsos suministre una terapia inadecuada o inhiba la terapia adecuada.

Milagros Argüello Boston Scientific Argentina S.A. pOCi *radé*

WAREEDES BOVERI **FARMACEUTICA** M.N. 13128

BOSTON SCIENTIFIC ARGENTINA S.A. **C'**<br>REGISTRO DE PRODUCTO MÉDICO REGISTRO DE PRODUCTO MÉDICO DISPOSICIÓN 2318/2002 **ANEXO III.B** INFORMACIONES DE LOS RÓTULOS E INSTRUCCIONES DE USO DE PRODUCTOS MEDICOS INCEPTA ICD-BOSTON SCIENTIFIC

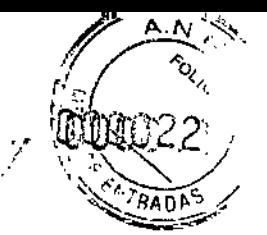

 $\hat{u}$  .  $\hat{u}$ : UM  $\mathscr{Y}$ 

#### Pruebas de seguimiento

• Pruebas de conversión. La conversión satisfactoria de FV o TV durante la prueba de conversión de una arritmia no garantiza que se produzca la conversión tras la intervención. Sepa que los cambios en el estado del paciente, el tratamiento farmacológico y otros factores pueden cambiar el wnbral de desfibrilación (DFT), lo que puede provocar que la arritmia no se convierta tras la intervención .

• Pruebas de umbrales de estimulación. Si ha cambiado el estado del paciente o su tratamiento farmacológico, o si se han reprogramado los parámetros del dispositivo, considere realizar una prueba del umbral de estimulación para confirmar que los márgenes de captura de estimulación son adecuados .

• Consideraciones sobre el seguimiento de pacientes que dejen el país. Deberá considerarse de antemano el seguimiento del generador de impulsos en el caso de pacientes que tengan previsto viajar o trasladarse después del implante a un país distinto al que se le implantó el dispositivo. La normativa que regula la aprobación de los dispositivos y la configuración del software de su programador varía de un país a otro; en algunos países puede no haberse aprobado el seguimiento de productos específicos o pueden no disponer de la capacidad para el mismo. Póngase en contacto con Bastan Scientific, consultando la información de la contraportada, para obtener ayuda sobre la viabilidad del seguimiento del dispositivo en el país de destino del paciente.

#### Explante y Eliminación

• Incineración. Compruebe que se ha retirado el generador de impulsos antes de la cremación. Las temperaturas de cremación e incineración pueden hacer que el generador de impulsos explote.

• Manejo del dispositivo. Antes del explante, limpieza o transporte del dispositivo, y para impedir que se suministren descargas no deseadas, que se sobrescriban datos importantes de la historia de terapia o que se emitan tonos acústicos, realice las tareas siguientes:

- Programe los Modos Taqui y Bradi del generador de impulsos en Off.  $\overline{\phantom{0}}$
- Programe la función Respuesta con Imán en Off.
- Programe la función Pitido Cuando Explante esté Indicado en Off.
- Programe la función Pitido Cuando Fuera de Rango en Off.

Limpie y desinfecte el dispositivo siguiendo los procedimientos estándar para la manipulación de productos con riesgo biológico.

#### Estimulación nerviosa eléctrica transcutánea (TENS)

Milagros Argüello Boston Scientific Argentina S.A Apoderada

RCEDES **IRMACEUTICA** 

M.N. 13128

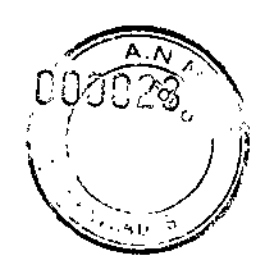

**BOSTON SCIENTIFIC ARGENTINA S.A.**<br>REGISTRO DE PRODUCTO MÉDICO REGISTRO DE PRODUCTO MÉDICO. DISPOSICIÓN 2318/2002 ANEXO III.B )l\FORi\'1ACIOKES In: LOS RÓTCLOS .': I~STRl:CClONES m: uso m; "RODUCTOS MEDICOS INCEPTA ICD - BOSTON SCIENTIFIC

PRECAUCIÓN: El uso de TENS conlleva pasar corriente eléctrica a través del cuerpo y puede interferir con el funcionamiento del generador de impulsos. Si es necesario utilizar TENS, evalúe la compatibilidad de la configuración de la terapia con TENS con respecto al generador de impulsos. Las siguientes recomendaciones pueden reducir la probabilidad de que se produzca una interacción:

• Coloque los electrodos del dispositivo TENS lo más juntos posible entre sí y lo más lejos posible del generador de impulsos y los cables .

• Use la energía de salida del TENS más baja que sea clínicamente adecuada .

• Considere el uso de monitorización cardiaca durante la aplicación de TENS, en especial en pacientes que dependan de un marcapasos.

Pueden llevarse a cabo medidas adicionales que ayuden a reducir las interferencias durante el uso de TENS en el centro:

• Si se cree que existen interferencias durante el uso en el centro, apague el dispositivo TENS.

• No cambie la configuración del dispositivo TENS hasta que haya verificado que los nuevos valores no interfieren con el funcionamiento del generador de impulsos. Si médicamente es necesario utilizar TENS fuera del ámbito clínico (uso en casa),

proporcione a los pacientes las siguientes instrucciones:

• No cambie la configuración del dispositivo TENS ni la posición de los electrodos salvo que se le indique que lo haga.

• Termine cada sesión de TENS apagando el dispositivo antes de retirar los electrodos.

• Si el paciente recibe una descarga durante el uso de TENS, o si experimenta síntomas de mareo, desvanecimiento o pérdida de conocimiento, deberá apagar el dispositivo TENS y contactar con su médico.

Siga estos pasos para utilizar el PRM y evaluar el funcionamiento del generador de impulsos durante el uso de TENS:

1. Programe el Modo Taqui del generador de impulsos a Monitorizar.

2. Observe los EGM en tiempo real a los valores de salida TENS prescritos, anotando cuando se produce detección adecuada o interferencias.

3. Cuando haya tenninado, apague el dispositivo TENS y vuelva a programar el Modo Taqui a Monitor + Terapia.

Además, deberá realizar una evaluación completa del generador de impulsos después de la terapia con TENS para cerciorarse de que su funcionamiento no se ha alterado.

#### Electrocauterio y ablación por radiofrecuencia (RF)

PRECAUCIÓN: El electrocauterio y la ablación por RF pueden inducir arritmias y/o fibrilación ventricular, además de causar estimulación asíncrona, la inhibición de la estimulación, descargas inadecuadas y/o una reducción en la salida de estimulación del generador de impulsos, existiendo la posibilidad de que se produzca la pérdida de

Milagros Argüello Boston Solentific Argentina S.A Andderada

NERCE/ FARMACÉUTICA 18 de 4.<br>M.N. <u>13128</u>

**BOSTON SCHATTELC ARGENTINA S.A.** REGISTRO DE PRODUCTO MÉDICO DISPOSICIÓN 2318/2002 **ANEXO III.B** INFORMACIONES DE LOS RÓFULOS E INSTRUCCIONES DE USO DE PRODUCTOS MEDICOS **INCEPTA ICD - BOSTON SCIENTIFIC** 

captura. La ablación por RF puede también causar estimulación ventricular hasta el LSF y/o cambios en los umbrales de estimulación. Asimismo, deben extremarse las precauciones cuando se vaya a realizar cualquier otro tipo de procedimiento de ablación cardiaca en pacientes que tengan un dispositivo implantado.

Si el electrocauterio o la ablación por RF son necesarias médicamente, observe lo siguiente para minimizar riesgos al paciente y al dispositivo:

· Dependiendo de las necesidades de estimulación del paciente, programe el Modo Taqui a Modo de protección contra electrocauterio o a Off.

• Tenga a disposición un equipo de desfibrilación y estimulación externo temporal.

• Evite el contacto directo entre el equipo de electrocauterización o los catéteres de ablación y el generador de impulsos y los cables. La ablación por RF cerca del electrodo del cable puede dañar la superficie de contacto entre el electrodo del cable y el teiido.

• Mantenga la vía de la corriente eléctrica lo más lejos posible del generador de impulsos y los cables.

• Si la ablación por RF y/o el electrocauterio se realiza en tejido que esté cerca del dispositivo o de los cables, monitorice las medidas de los umbrales de estimulación y detección, y de las impedancias, antes y después de la intervención para determinar la integridad y la estabilidad del sistema.

• Para la electrocauterización, utilice un sistema de electrocauterio bipolar siempre que sea posible y use ráfagas cortas, intermitentes e irregulares a la energía más baja que sea factible.

• Los equipos de ablación por RF pueden causar interferencias telemétricas entre el generador de impulsos y el PRM. Si es necesario cambiar la programación del dispositivo durante un procedimiento de ablación por RF, apague el equipo de ablación por RF antes de la interrogación.

Al terminar el procedimiento, cancele el Modo de protección contra electrocauterización o programe el Modo Taqui a Monitor + Terapia para reactivar los modos de terapia programados anteriormente.

#### Radiación ionizante

**PRECAUCIÓN:** No es posible especificar una dosis de radiación segura ni garantizar el correcto funcionamiento del generador de impulsos tras la exposición a la radiación ionizante. Un conjunto de múltiples factores determina el impacto de la radioterapia en un generador de impulsos implantado, incluida la proximidad de éste al haz radiactivo, el tipo y energía del haz radiactivo, la intensidad de la dosis, la dosis total suministrada durante la vida del generador de impulsos y la protección de este. El impacto de la radiación ionizante variará también de un generador de impulsos a otro, pudiendo desde no producirse ningún cambio en el funcionamiento hasta ocasionar la pérdida de la terapia de estimulación y de desfibrilación.

Milagros Argüello Boston Scientific Argentina S.A. Apoderada

ARMACEUTIC M.N. 13128

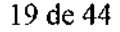

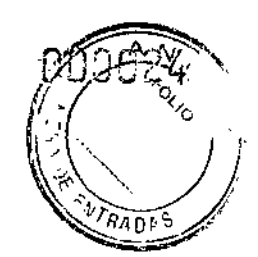

ł

 $8210$ 

El impacto potencial de las fuentes de radiación ionizante varía significativamente en un generador de impulsos implantado. Varias fuentes de radioterapia son capaces de dañar o interferir con un generador de impulsos implantado, incluidas las que se utilizan para el tratamiento del cáncer, como el cobalto radiactivo, los aceleradores lineales, las partículas radioactivas y los betatrones.

Antes de un ciclo de tratamiento con radioterapia, el oncólogo y el cardiólogo o elcctrofisiólogo del paciente deberá tener en cuenta todas las opciones de tratamiento del paciente, incluidos un mayor seguimiento y recambio del dispositivo. Otras consideraciones a tener en cuenta son:

• Maximizar la protección del generador de impulsos dentro del campo de tratamiento • Determinar el nivel de vigilancia adecuado del paciente durante el tratamiento Evaluar el funcionamiento del generador de impulsos durante y después del cielo de radioterapia para comprobar lo mejor posible la funcionalidad del dispositivo. El grado, tiempo y frecuencia de esta evaluación en relación al tratamiento de radioterapia dependen de la salud actual del paciente y, por tanto, deberá determinarlos el cardiólogo o electrofisiólogo que le atienda.

El generador de impulsos realiza automáticamente diversos diagnósticos cada hora, por lo que la evaluación del generador de impulsos no deberá concluir hasta que los diagnósticos del generador de impulsos se hayan actualizado y revisado (una hora como mínimo después de la exposición a la radiación). Los efectos de la exposición a la radiación sobre el generador de impulsos implantado pueden no ser detectados hasta un tiempo después de la exposición. Por este motivo, continúe monitorizando estrechamente el generador de impulsos y tenga cuidado al programar una función en las semanas o meses posteriores a la radioterapia.

#### Presiones elevadas

PRECAUCIÓN: Las presiones elevadas debidas a la oxigenoterapia hiperbárica o al buceo con botella pueden dañar el generador de impulsos. Durante las pruebas de laboratorio, todos los generadores de impulsos de la muestra de prueba funcionaron conforme a sus especificaciones cuando se les expuso a más de 1000 ciclos a una presión máxima de 5,0 ATA. Las pruebas de laboratorio no denotaron el impacto de la presión elevada sobre el rendimiento del generador de impulsos ni sobre la respuesta fisiológica estando implantado en un cuerpo humano.

La presión para cada ciclo de prueba empezaba a la presión ambiental, aumentaba hasta un nivel de alta presión y luego volvía a la presión ambiental. Aunque el tiempo transcurrido bajo una presión elevada puede afectar a la fisiología humana, las pruebas indicaron que no afectó al rendimiento del generador de impulsos. A continuación se proporcionan equivalencias de los valores de la presión.

Milagr**us** Boston Scigntific Argentina S.A. Apoderada

, SCHUES BOVER<br>ARMACEUTICA

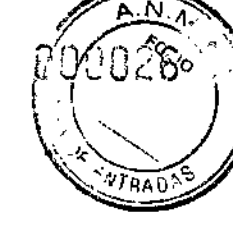

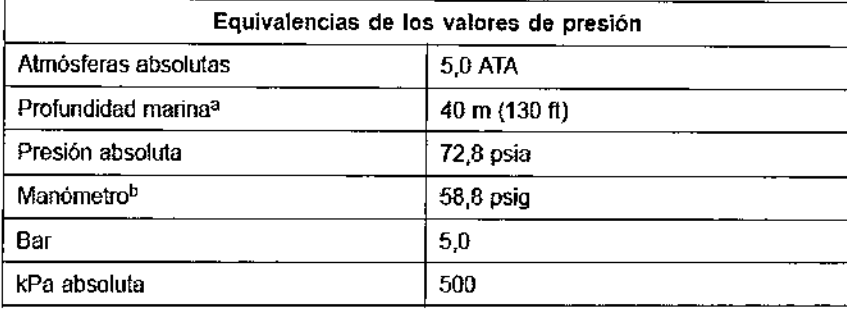

#### Tabla 1. Equivalencias de los valores de presión

a. Todas las presiones se obtuvieron basándose en una densidad del agua del mar de 1030 kg/m<sup>3</sup>.

Presión leída en un manómetro o instrumento (psia = psig + 14,7 psi).

Antes de practicar buceo con botella o empezar un programa de OHB, deberá consultarse con el cardiólogo o electrofisiólogo del paciente para entender a fondo las posibles consecuencias relacionadas con el estado de salud específico del paciente. También puede consultarse a un especialista en medicina del buceo antes de su práctica.

Puede estar justificado realizar un seguimiento más frecuente del dispositivo en caso de exposición a OHB o buceo con botella. Evalúe el funcionamiento del generador de impulsos después de la exposición a una presión elevada. El grado, el momento y la frecuencia de esta evaluación con respecto a la exposición a una presión elevada dependen de la salud actual del paciente y, por tanto, deberá determinarlos el cardiólogo o electrofisiólogo.

#### 3.2. Las prestaciones contempladas en el ítem 3 del Anexo de la Resolución GMC

N° 72/98 que dispone sobre los Requisitos Esenciales de Seguridad y Eficacia de

los Productos Médicos y los posibles efectos secundarios no deseados;

La lista siguiente incluye los sucesos adversos potenciales derivados de la implantación de un generador de impulsos o sistema de cables:

- Embolia gaseosa
- Reacción alérgica
- Hemorragia
- Taponamiento cardiaco
- Lesión nerviosa crónica
- Fallo del componente
- Fractura de la bobina conductora
- Fallecimiento
- Umbrales elevados
- Erosión
- Fibrosis excesiva
- Estimulación extracardiaca (estimulación muscular/nerviosa)
- No conversión de una arritmia inducida

Milagros Argüelio Boston Scientific Argentina S.A. Apoderada

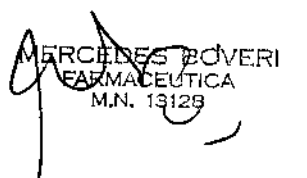

*BOSTON SCIENTIFIC ARGENTINA S.A.* 621 **REGISTRO DE PRODUCTO MÉDICO** DISPOSICIÓN 2318/2002 **ANEXO III.B** INFORMACIONES DE LOS RÓTULOS E INSTRUCCIONES DE USO DE PRODUCTOS MEDICOS **INCEPTA ICD - BOSTON SCIENTIFIC** 

- · Acumulación de fluidos
- Fenómenos de rechazo a cuerpos extraños
- · Formación de hematomas o seromas
- · Bloqueo cardiaco
- · Insuficiencia cardiaca después de la estimulación crónica apical del VD
- · Incapacidad para desfibrilar o estimular
- Terapia inadecuada (por ejemplo, descargas y estimulación antitaquicardia [ATP] cuando proceda, estimulación)
- · Dolor quirúrgico
- Conexión defectuosa del cable con el generador de impulsos
- · Infección, incluida endocarditis
- Aislamiento del miocardio durante la desfibrilación con palas internas o externas
- · Desplazamiento del cable
- Fractura del cable
- Rotura o abrasión del aislamiento del cable
- · Perforación del cable
- · Deformación o rotura de la punta del cable
- · Reacción del tejido circundante
- · Infarto de miocardio (IM)
- Necrosis miocárdica
- Traumatismo miocárdico (por ejemplo, daños tisulares o valvulares)
- · Detección de miopotenciales
- · Sobredetección/infradetección
- Taquicardia mediada por marcapasos (TMM) (solo con dispositivos bicamerales)
- Roce y derrame pericárdicos
- · Neumotórax
- · Migración del generador de impulsos
- Derivación de corriente durante la desfibrilación con palas internas o externas
- Taquiarritmias, que incluyen la aceleración de arritmias y la fibrilación auricular recurrente precoz
- Trombosis/tromboembolias
- · Daño valvular
- · Obstrucción venosa
- · Traumatismo venoso (por ejemplo, perforación, disección o erosión)
- · Empeoramiento de la insuficiencia cardiaca

Los pacientes pueden presentar rechazo psicológico al sistema generador de impulsos y experimentar lo siguiente:

- Dependencia
- Depresión
- Temor a un agotamiento prematuro de la bateria
- Temor a recibir descargas estando consciente
- Temor a que se pierda la capacidad de suministrar descargas
- · Descargas imaginarias
- Temor a un mal funcionamiento del dispositivo

Milaor Axwüello Boston Scientific Argentina S.A. Apoderada

**FARMACEUTIC** M.N. 13128

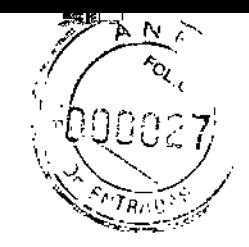

3.4. Todas las informaciones que permitan comprobar si el producto médico está bien instalado y pueda funcionar correctamente y con plena seguridad, así como los datos relativos a la naturaleza y frecuencia de las operaciones de mantenimiento y calibrado que haya que efectuar para garantizar permanentemente el buen funcionamiento y la seguridad de los productos médicos;

PRUEBAS DE SEGUIMIENTO

Se recomienda que las funciones del dispositivo sean evaluadas por personal con la debida formación mediante pruebas de seguimiento periódicas. Las directrices de seguimiento siguientes permitirán realizar una revisión a fondo del funcionamiento del dispositivo, así como del estado de salud del paciente a lo largo de la vida del dispositivo.

**ADVERTENCIA:** Asegúrese de que haya disponible un desfibrilador externo, así como personal médico cualificado en RCP durante las pruebas con el dispositivo posteriores al implante, por si el paciente necesitara reanimación externa.

#### Seguimiento antes del alta

Los procedimientos siguientes se realizan normalmente durante la prueba de seguimiento antes del alta utilizando la telemetría del PRM:

1. Interrogue el generador de impulsos y revise la pantalla Resumen.

2. Verifique los umbrales de estimulación, la impedancia del cable y la amplitud de las señales intrínsecas.

3. Revise los contadores y los histogramas.

4. Cuando se hayan realizado todas las pruebas, interrogue de nuevo el generador y guarde todos los datos del paciente.

5. Imprima los informes Quick Notes y de Datos del paciente para guardarlos en el historial del paciente para su futura consulta.

6. Ponga a cero los contadores y borre los histogramas para que se muestren los datos más recientes en la siguiente sesión de seguimiento. Los contadores y los histogramas se pueden borrar pulsando Reinicializar en las pantallas Histograma, Contadores taqui o Contadores bradi.

#### Seguimiento rutinario

Deberá realizar exploraciones de seguimiento rutinarias un mes después de la revisión antes del alta y cada tres meses a partir de entonces para evaluar la programación del dispositivo, la eficacia de la terapia, el estado de los electrodos y el estado de la batería.

NOTA: Como la duración del temporizador de recambio del dispositivo es de tres meses (a partir de alcanzarse el estado de Explantar), es especialmente importante que la frecuencia de seguimiento sea de tres meses después de alcanzarse el estado Queda un año.

Considere realizar los procedimientos siguientes durante una prueba de seguimiento rutinaria:

Milagobs Arguello Boston Scientific Argentina S.A. Apodelada

LEDES BO .RMACEUTICA M.N. 13126

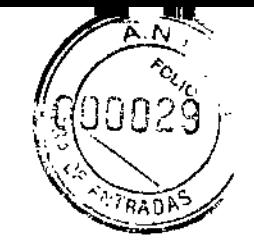

1 0\_

1. Interrogue el generador de impulsos y revise la pantalla Resumen.

2. Verifique los umbrales de estimulación, la impedancia del cable y la amplitud de las señales intrínsecas.

3. Imprima los informes Quick Notes y de Datos del paciente para guardarlos en el historial del paciente para su futura consulta.

4. Revise la pantalla del Registro de arritmias y en el caso de episodios de interés, imprima los detalles de los episodios y la información de los electrogramas almacenados.

5. Borre los contadores y los histogramas para que se muestren los datos de los episodios más recientes en la siguiente sesión de seguimiento.

*NOTA: Tras el implante, se puede llevar a cabo una prueba de eco-Doppler para evaluar de forma no inva~iva el Retardo AV y otras opciones de programación.*

PRECAUCIÓN: Verifique con un test de conversión que las taquiarritmias del paciente pueden ser detectadas y cortadas con el generador implantado, cuando el estado del paciente haya cambiado o se hayan reprogramado parámetros.

#### 3.5. La información útil para evitar ciertos riesgos relacionados con la implantación del producto médico;

#### IMPLANTAR EL GENERADOR DE IMPULSOS

Implante el generador de impulsos realizando los pasos siguientes en la secuencia proporcionada. Algunos pacientes pueden necesitar terapia de estimulación nada más conectar los cables al generador de impulsos. En dichos casos, considere el hecho de programar el generador de impulsos antes o junto con el implante del sistema de cables y la fonnación de la bolsa de implante.

#### Paso A: Comprobación del Equipo

Se recomienda tener preparados durante el implante los equipos de monitorización cardiaca, de desfibrilación y para la medición de las señales del cable. Esto incluye el PRM junto con todos sus accesorios y la aplicación de software. Antes de comenzar el procedimiento de implante, familiarícese por completo con el funcionamiento de todos los equipos y con la información suministrada en los manuales del usuario correspondientes. Verifique el estado de todos los equipos que vayan a utilizarse durante el procedimiento. En el caso de daños o contaminación accidentales, se ha de contar con los siguientes elementos:

- Duplicados estériles de todos los elementos implantables
- Pala estéril
- Cables de PSA estériles
- Llave dinamométrica y llave normal
- Equipo de desfibrilación externa

Durante el procedimiento de implante se debe disponer de un desfibrilador transtorácico estándar con palas externas para su uso durante las pruebas del umbral de dcsfibrilación.

#### Paso B: Interrogación y Comprobación del Generador de Impulsos

Milagros Crapello Boston Scientific Argentina S.A. Apoderada

<del>3</del>ÉDE<sup>i</sup>S BOVERI - 24 de 44<br>¤ - 24 de 44 ARM.ACEL M.N. 13128

6210

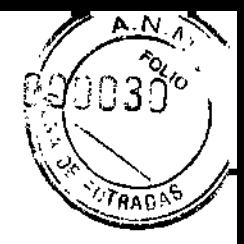

BOSTON SCIENTIFIC ARGENTINA S.A. REGISTRO DE PRODUCTO MÉDICO DISPOSICIÓN 2318/2002 ANEXO III.B INFORMACIONES DE LOS RÓTULOS E INSTRUCCIONES DE USO DE PRODUCTOS MEDICOS  $$ 

Antes de abrir la bandeja estéril y con objeto de mantener la esterilidad, compruebe el generador de impulsos como se describe a continuación. El generador de impulsos debe estar a temperatura ambiente para garantizar la precisión de las mediciones de los parámetros.

l. Interrogue al generador de impulsos con el PRM. Verifique que el Modo Taqui del generador de impulsos esté programado a Almacenamiento. Si no es así, póngase en contacto con Bastan Scientific mediante la información que figura en la contraportada.

2. Realice una refonna manual de los condensadores.

3. Revise el estado actual de la batería del generador de impulsos. Los contadores deben estar a cero. Si el estado de la batería del generador de impulsos no está a plena capacidad, no implante el generador de impulsos. Póngase en contacto con Bastan Scientific mediante la información que figura en la contraportada.

#### Paso C: Implantación del Sistema de Cables

El generador de impulsos necesita un sistema de cables para la detección, la estimulación y el suministro de descargas. El generador de impulsos puede emplear su carcasa como electrodo de desfibrilación.

La selccción dc la configuración del cable y los procedimientos quirúrgicos específicos conciernen exclusivamente al criterio profesional. Los cables siguientes están disponibles para su uso con el generador de impulsos dependiendo del modelo de dispositivo.

• Sistema de cables endocárdicos de cardioversión/desfibrilación y estimulación ENDOTAK

- Cable bipolar endocárdico ventricular
- Cable bipolar auricular
- Cable de vena cava superior junto con un parche ventricular

• Configuración de dos parches epicárdicos

PRECAUCIÓN: La ausencia de un cable o tapón en el puerto del cable puede afectar al funcionamiento del dispositivo. Si no va a utilizar un cable, asegúrese de colocar un tapón en el puerto que no vaya a utilizar y a continuación apriete el tomillo sobre el tapón.

PRECAUCIÓN: No suture directamente sobre el cuerpo del cable, ya que podrían producirse daños estructurales. Para evitar que el cable se desplace, use el manguito de sutura para fijarlo cerca del punto de inserción venosa.

Cualquiera que sea la configuración del cable que se vaya a utilizar tanto para la cstimulación/detección como para la desfibrilación, deberán tenerse en cuenta varias consideraciones y precauciones. Factores como la cardiomegalia o la terapia farmacológica pueden hacer que sea necesario volver a colocar los cables de desfibrilación o sustituir un cable por otro para facilitar la conversión de la arritmia. En algunos casos, puede que no se encuentre una configuración del cable que corte de modo fiable la arritmia con la energía disponible del generador de impulsos. En estos casos no se recomienda implantar el generador de impulsos.

Implante los cables a través del acceso quirúrgico elegido.

*üallo* Boston Scientific Argentina S.A .<br>aoderada

**BOVERI** RMACEUTICA M.N. 13128

BOSTON SCIENTIFIC ARGENTINA S.A. REGISTRO UF PRODlICTO MÉDICO DISPOSICIÓN 2318/2002 DISPOSICION 2318/2002<br>ANEXO III.B<br>INFORMACIONES DE LOS RÓTULOS E INSTRUCCIONES DE USO DE PRODUCTOS MEDICO INCEPTA ICD-BOSTON SCJENTIFIC

#### Paso D: Toma de Mediciones Basales

Después de haber implantado los cables, obtenga mediciones basales. Valore las señales del cable. Si va a sustituir un generador de impulsos, habrá que volver a evaluar los cables existentes (p. ej., las amplitudes de las señales, los umbrales de estimulación y las impedancias). Se pueden usar radiografías para asegurarse de la posición e integridad de los cables. Si los resultados de las pruebas no son satisfactorios, puede ser necesario volver a colocar o sustituir el sistema de cables . • Conecte los cables de estimulación/detección a un analizador de umbrales (PSA). ADVERTENCIA: En el caso de los cables DF4-LLHH o DF4-LLHO, utilice solamente la herramienta de conexión para realizar conexiones eléctricas con analizadores de umbrales o monitores similares. No coloque pinzas de cocodrilo directamente en el terminal del cable pues podría provocar daños. • A continuación, se enumeran las mediciones del cable de estimulación/detección, tomadas después de unos 10 minutos de la colocación inicial (aguda) o durante un procedimiento de sustitución (crónica). La obtención de valores distintos a los que se sugieren en la tabla puede ser aceptable desde el punto de vista clínico en el caso de que se pueda documentar una detección apropiada con los valores actualmente programados. Considere la reprogramación del parámetro de detección si se observa una detección inapropiada. Tenga en cuenta que puede que las mediciones del generador de impulsos no coincidan exactamente con las del PSA debido al filtrado de la señal.

#### Paso E: Formación de la Bolsa de Implante

Mediante procesos normalizados de trabajo para preparar la cavidad o bolsa de implante, elija la posición de la cavidad en función de la configuración de cable implantado y de la constitución física del paciente. Teniendo en cuenta la anatomía del paciente y el tamaño y movimiento del generador de impulsos, enrolle con cuidado el exceso del cable y colóquelo junto al generador de impulsos. Es importante colocar el cable en la bolsa de modo que se minimice la tensión, las retorceduras, los ángulos pronunciados y la presión sobre el cable. Los generadores de impulsos se suelen implantar en el tejido subcutáneo para minimizar los traumatismos en los tejidos y facilitar el explante. No obstante, un implante más profundo (p. ej., subpectoral) puede ayudar a evitar la erosión o extrusión en algunos pacientes. Verifique el funcionamiento del imán y la telemetría con pala para asegurarse de que el generador de impulsos esté dentro de un rango aceptable. Si resulta apropiado aplicar un implante abdominal, se recomienda realizar el implante en el lado abdominal izquierdo.

Si es necesario tunelizar el cable, tenga en cuenta lo siguiente:

ADVERTENCIA: En el caso de los cables DF4-LLHH o DF4-LLHO, tenga cuidado al manipular su terminal cuando la herramienta de conexión no esté colocada en el cable.

No toque directamente el terminal del cable con ningún instrumento quirúrgico ni con ninguna conexión eléctrica como las pinzas (cocodrilo) de un PSA, las conexiones para un ECO, pinzas hemostáticas, otras pinzas o clamps. Si lo hace, podría dañarse el

Milagros Argüello Boston Scientific Arecatina S.A **Godełada** 

RUEDES BOVER.<br>FARMACEUTICA M.N. 13128

BOSTON SCIENTIFIC ARGENTINA S.A. GREGISTRO DE PRODUCTO MÉDICO  $\partial$ DISPOSICl{)~ 2318/2002 ANEXO III.B INFORMACIONES DE LOS RÓTULOS E INSTRUCCIONES DE USO DE PRODUCTOS MEDICOS INCEPTA ICD-BOSTON SCIENTIFIC

/ , \

terminal del cable, comprometiéndose posiblemente la integridad del sellado y hacer que no se suministrara terapia o que se suministrara una terapia inadecuada, como un cortocircuito de alto voltaje en el bloque conector.

ADVERTENCIA: No toque ninguna otra parte del terminal del cable DF4-LLHH o DF4-LLHO, excepto el extremo terminal del conector, aunque el capuchón para cable esté colocado.

• Si no se utiliza un tunelizador Guidant, proteja los extremos terminales de los cables. Para tunclizar los cables se puede emplear un drenaje de Pemose, un tubo torácico grande o un tunelizador.

• En el caso de los cables DF4-LLHH y DF4-LLHO, si no se utiliza una punta *y/o* juego de tunelización Guidant, proteja el terminal del cable y agarre solamente el extremo terminal con un hemostato o equivalente.

• Tunelice suavemente los cables subcutáneamente hasta la bolsa de implante si fuera necesario.

• Reevalúe todas las señales de los cables para determinar si alguno ha sufrido daños durante el procedimiento de tunelización.

Si los cables no se conectan a un generador de impulsos al implantarse, deberán protegerse antes de cerrar la incisión.

#### Paso F: Conecte los cables al generador de impnlsos

Para conectar los cables al generador de impulsos, use solo las herramientas facilitadas en la bandeja estéril o en el juego de accesorios del generador de impulsos. Si no se utiliza la llave dinamométrica suministrada, podrían dañarse los tornillos de fijación, los tapones de sellado o las roscas de los conectores. No implante el generador de impulsos si los tapones de sellado tienen aspecto de estar dañados. Guarde las herramientas hasta haber terminado todos los procedimientos de prueba y haber implantado el generador de impulsos.

*NOTA: Algunos pacientes pueden necesitar terapia de estimulación nada más conectar los cables al generador de impulsos. En tales casos, considere programar el generador de impulsos antes de continuar.*

Los cables deben conectarse al generador de impulsos en la secuencia siguiente:

a. Ventrículo derecho. Conecte el cable de VD primero, ya que hace falta para establecer los ciclos de tiempo basados en el VD que proporcionan una detección y estimulación adecuadas en todas las cámaras, independientemente de la configuración programada .

• En los modelos con un puerto para cable de VD lS-I, inserte y fije el extremo terminal del conector de un cable de estimulación/detección de VD IS-1.

• En los modelos con un puerto para cable de VD Df4-LLHH, inserte y fije el extremo tenninal del conector de un cable DF4-LLHH o DF4-LLHO.

#### b. Aurícula derecha.

• En los modelos con un puerto para cable de AD IS-I, inserte y fije el extremo terminal del conector de un cable de estimulación/detección auricular IS-1. c. Cable de desfibrilación.

Milagros Argüello Boston Scientific Arbentina S.A Apoderania

BOSTON SCIENTIFIC ARGENTINA S.A. REGISTRO DE PRODUCTO MÉDICO DISPOSICIÓN 2318/2002 ANEXO III.B INFORMACIONES DE LOS RÓTULOS E INSTRUCCIONES DE USO DE PRODUCTOS MEDICOS INCEPTA ICD-BOSTON SCIENTIFIC

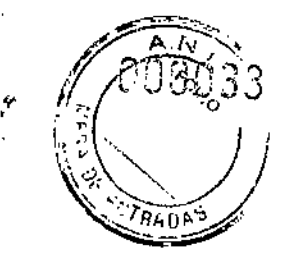

, .<br>. •

• En los modelos con puertos para cables DF-l, inserte y fije primero el ánodo (+, proximal) del cable de desfibrilación en el puerto para cable DF-I (+). A continuación, inserte y tije el cátodo (-, distal) del cable en el puerto para cable DF-I  $(-).$ 

**PRECAUCIÓN:** En el caso de cables JS-1/DF-1, no cambie nunca la polaridad de la forma de onda de la descarga intercambiando físicamente el ánodo y cátodo del cable en el bloque conector del generador de impulsos: utilice la función programable de Polaridad. Si se cambiara físicamente la polaridad podrían causarse daños al dispositivo o hacer que la arritmia no se convierta tras la intervención.

Conecte cada cable al generador de impulsos siguiendo estos pasos:

- a. Compruebe si hay sangre u otros fluidos corporales en los puertos para cables del bloque conector del generador de impulsos. Si accidentalmente entrara líquido en los puertos, Iímpielos a fondo con agua estéril.
- b. Retire y deseche la protección de la punta, si corresponde, antes de usar la llave dinamométrica.
- c. Inserte suavemente la punta de la llave dinamométrica en el tornillo de fijación, pasándola por la hendidura central del tapón de sellado con un ángulo de 90°. Esto hará que se abra el tapón de sellado, liberando la presión potencial que se haya creado en el puerto para cable al proporcionar una vía de escape para el líquido o aire atrapado.

*NOTA: Si no se inserla adecuadamente la llave dinamométrica en la hendidura del lapón de sellado, podrían dañarse e/lapón y sus propiedades de sellado.*

PRECAUCIÓN: No inserte un cable en el conector del generador de impulsos sin tomar las precauciones siguientes que garanticen una inserción adecuada:

- Inserte la llave dinamométrica en la hendidura provista del tapón de sellado antes de insertar el cable en el puerto para eliminar el líquido o aire que esté atrapado.
- Verifique visualmente que el tornillo esté retraído lo suficiente para poder realizar la inserción. Con la llave dinamométrica afloje el tornillo si fuera necesario.
- Inserte totalmente cada cable en su puerto y a continuación apriete el tornillo en el extremo terminal del conector.

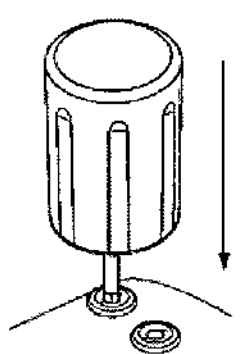

Figura 6. Inserción de la llave dinamo métrica

Milagros Argüello Boston Scientific Argentina S.A. **K**ooderada

BOSTON SCIENTIFIC ARGENTINA S.A. REGISTRO DE PRODUCTO MÉDICO DISPOSICIÓN 2318/2002 ANEXO III.B INFORMACIONES DE LOS RÓTULOS E INSTRUCCIONES DE USO DE PRODUCTOS MEDICOS INCEPTA ICD-BOSTON SCIENTIFIC

d. Estando colocada la llave dinamométrica en esa posición, inserte totalmente el tenninal del cable en el puerto para cable. El extremo tenninal del conector del cable deberá verse con claridad más allá del bloque conector cuando se mire a través del lateral del bloque conector del generador de impulsos. Presione sobre el cable para mantener su posición y asegúrese de que permanece totalmente insertado en el puerto para cable.

PRECAUCIÓN: Inserte recto el terminal del cable en el puerto para cable. No doble el cable cerca de la zona de conexión con el bloque conector. Si se inserta incorrectamente podría dañarse el aislamiento o el conector.

*NOTA: Si es necesario, luhrique los conectores de los cahles con agua estéril para jácilitar la inserción.*

*NOTA: En el caso de los cables lS-l, asegúrese de que el extremo terminal del conector sobresalga visiblemente* 1*mm como mínimo más allá del bloque conector. NOTA: En el caso de los cables DF4-LLHH o DF4~LLHO, el extremo terminal del coneclor debe insertarse más allá del hloque del tornillo de fijación para que se pueda realizar una conexión adecuada. Podrá cor¡jirmarse que el extremo terminal del conector está completamente insertado en el puerto para cable cuando se vea el indicador de inserción del extremo terminal del conector más allá del bloque del tornillo de fijación.*

- e. Presione suavemente con la llave dinamométrica hasta que su punta esté totalmente encajada en la cavidad del tomillo, con cuidado para no dañar el tapón de sellado. Apriete el tornillo de fijación; para ello, gire lentamente la llave dinamométrica en el sentido de las agujas del reloj hasta que salle una vez. La llave dinamométrica está prcajustada para aplicar la cantidad correcta de fuerza al tornillo prisionero; no es necesario girarla más ni aplicar más fuerza.
- f. Retire la llave dinamométrica.
- g. Tire con cuidado del cable para comprobar que la conexión sea firme.
- h. Si el tenninal del cable no está bien sujeto, intente reposicionar el tomillo de fijación. Vuelva a insertar la llave dinamométrica como se ha descrito anteriormente y afloje el tomillo de fijación; para ello, gire la llave lentamente en sentido contrario a las agujas del reloj hasta que el cable esté flojo. A continuación, repita la secuencia anterior.
- i. Si no sc utiliza un puerto para cable, inserte un tapón en el puerto sin usar y ajuste el tornillo de fijación.

PRECAUCIÓN: La ausencia de un cable o tapón en el puerto del cable puede afectar al funcionamiento del dispositivo. Si no va a utilizar un cable, asegúrese de colocar un tapón en el puerto quc no vaya a utilizar y a continuación apriete el tomillo sobre el tapón.

#### Paso G: Evaluación de las Señales de los Cables

1. Haga que el generador de impulsos salga del modo de Almacenamiento de ahorro de energía programando el Modo Taqui en Off.

PRECAUCIÓN: Asegúrese de que el Modo taqui del generador de impulsos esté desactivado cuando no esté en uso y antes de manipular el dispositivo para evitar que

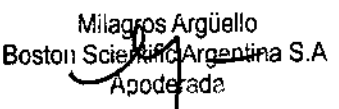

MARCEDES BOYERI FARMA

29 de 44

, ,1

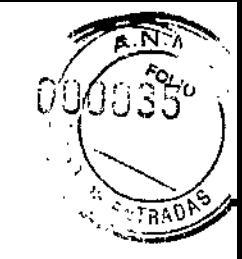

第二 O

se produzcan descargas inadecuadas. Para la detección y terapia de taquiarritmias, verifique que el Modo taqui esté programado a Monitor +Terapia.

2. Evalúe las señales de los cables de desfibrilación y estimulación/detección viendo los EGM y las marcas en tiempo real. La señal de los cables de dcsfibrilación implantados debe ser continua y no tener artefactos, similar a la de un ECG de superficie. Una señal discontinua puede indicar que la conexión es deficiente, que el cable está fracturado o que hay otro tipo de daños en este, o una rotura del aislamiento, 10 que precisará el cambio del cable. Unas señales inadecuadas pueden hacer que el sistema generador de impulsos no detecte una arritmia, que no pueda suministrar la terapia programada o que suministre una terapia innecesaria. Las mediciones del cable deben reflejar las arriba indicadas.

PRECAUCIÓN: Asegúrese de que no haya artefactos de los ventrículos en el canal auricular, ya que podría producirse sobredetección auricular. Si existen artefactos ventriculares en el canal auricular, es posible que sea necesario cambiar la posición del cable auricular para minimizar dicha interacción.

3. Evalúe las impedancias de todos los cables.

PRECAUCIÓN: Si la impedancia total del cable de descarga durante el implante es inferior a 20  $\Omega$ , verifique que la bobina proximal no esté en contacto con la superficie del generador de impulsos. Una medición inferior a 20  $\Omega$  indica la existencia de un cortocircuito en alguna parte del sistema. Si al repetir las mediciones la impedancia total del cable de descarga es menor de 20  $\Omega$ , es probable que haya que recambiar el cable o el generador de impulsos.

El Límite Superior de Impedancia está fijado en 2000  $\Omega$ . Nominalmente, el Límite Inferior de Impedancia está establecido en 200  $\Omega$ , y se puede programar a entre 200 y 500  $\Omega$  en incrementos de 50  $\Omega$ . Tenga en cuenta los factores siguientes al escoger un valor para el Límite Inferior de Impedancia:

• En cables crónicos, el historial de medidas de impedancia del cable, así como otros indicadores del rendimiento eléctrico, como la estabilidad a lo largo del tiempo

• En los nuevos cables implantados, el valor inicial medido para la impedancia

• La dependencia del paciente a la estimulación

• Los límites de impedancia recomendados para los cables utilizados, si están disponibles

Las lecturas de impedancia del cable de descarga de entre 20-125  $\Omega$  se consideran dentro de rango. Si se observan grandes o abruptas fluctuaciones de la impedancia, así como circunstancias fuera de rango, considere 10 siguiente:

• Verifique la configuración: Asegúrese de que el Vector de Descarga coincida con la configuración del cable implantado (p. ej., use Coil VD a Can con un cable de bobina única).

• Verifique la conexión: Asegúrese de que los extremos tenninales de los conectores de los cables de descarga estén colocados en los puertos para cables correctos y verifique que la conexión de los cables sea firme.

• Verifique el contacto: Asegúrese de que el dispositivo esté dentro de una bolsa de implante húmeda, ya que la carcasa del generador de impulsos sirve de electrodo activo en la configuración V-TRTAD. No manipule la bolsa durante la prueba.

Milagros Argüelio Boston Scientiffc Argentina S.A.  $\mathsf{kract}$ 

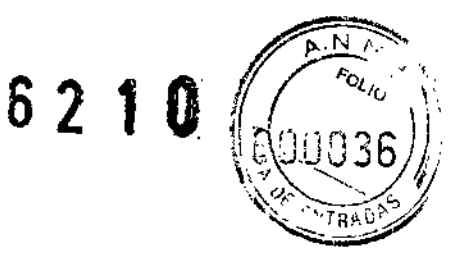

• Desconecte posibles fuentes de ruido externo (p. ej., equipos de electrocauterio, monitores).

• Utilice otras herramientas con las que localizar problemas, según sea necesario, para evaluar adicionalmente la integridad del sistema de cables, incluidos el análisis de electrogramas, cl examen de imágenes radiográficas o radioscópicas o la inspección visual interna.

#### Paso H: Programación del generador de impulsos

1. Compruebe el reloj del programador y configure y sincronice el generador de impulsos según sea necesario, de modo que aparezca la hora correcta en los informes impresos y en los registros en papel del PRM.

2. Puede resultar útil programar la función Pitido Durante Carga Condensador en On durante las pruebas de conversión y durante la implantación para ayudar a identificar cuándo se está cargando el generador de impulsos para suministrar una descarga.

3. Realice una reforma manual de los condensadores si todavía no se ha hecho.

4. Programe cl generador de impulsos adecuadamente si no se ha utilizado un puerto para cable.

5. Programe el generador de impulsos a los parámetros deseados para realizar las pruebas necesarias que sean adecuados para el paciente.

6. Las descargas indicadas para la terapia de FV se deben programar con un margen de seguridad de 10 J por encima de la energía de descarga que el médico determine que es necesaria para la conversión satisfactoria de la FV.

PRECAUCIÓN: Asegúrese de que el Modo taqui del generador de impulsos esté desactivado cuando no esté en uso y antes de manipular el dispositivo para evitar que se produzcan descargas inadecuadas. Para la detección y terapia de taquiarritmias, verifique que el Modo taqui esté programado a Monitor +Terapia.

#### Paso 1: Implantación del Generador de Impulsos

1. Programe el Modo Taqui en Off.

2. Asegúrese de que el contacto entre el generador de impulsos y el tejido circundante de la bolsa de implante sea bueno y sutúrclo a continuación en su lugar para minimizar la migración del dispositivo. Enrolle con cuidado el cable sobrante y colóquelo junto al generador de impulsos. Si es necesario, humedezca la bolsa con solución salina para evitar que se seque.

ADVERTENCIA: No doble, retuerza o trence el cable con otros cables ya que si lo hace podría dañarse por abrasión el aislamiento del cable o dañarse el conductor. 3. Cierre la bolsa de implantación. Intente colocar los cables de modo que no entren en contacto con el material de sutura. Se recomienda utilizar suturas absorbibles para cerrar las capas de tejido.

4. Concluya todos los procedimientos de e1cctrocautcrio antes de reactivar el generador de impulsos.

5. Programe el Modo Taqui en los valores deseados y confirme los parámetros finales programados.

PRECAUCIÓN: Después de un ajuste en el rango de detección o de una modificación en el cable de detección, verifique siempre que la detección sea

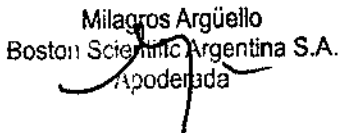

Apoderada 31 de 44

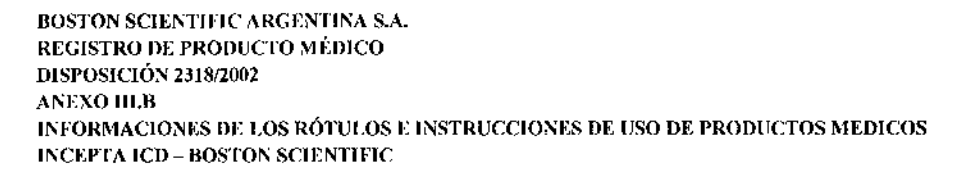

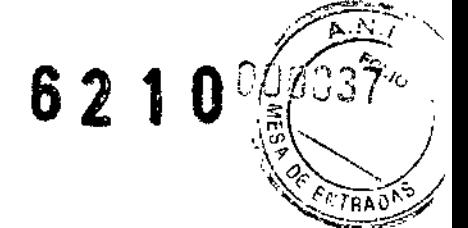

adecuada. Si se programa la Sensibilidad al valor más alto (sensibilidad más baja) podría producirse un retardo en la detección o una infradetección de la actividad cardiaca. Del mismo modo, si se programa la Sensibilidad al valor más bajo (sensibilidad más alta) podría producirse una sobredetección de señales no cardiacas. 6. Use el PRM para imprimir informes de los parámetros y guardar todos los datos del paciente.

#### Paso J: Cumplimentación y Envío del Formulario de Implante

En el plazo de 10 días tras el implante, rellene el formulario de Vigencia de la Garantía y Registro del Cable y devuelva el original a Bastan Scientific junto con una copia de los datos del paciente guardados desde el PRM. Esta información permitirá que Bastan Scientific registre todos los generadores de impulsos y conjuntos de cables implantados, y proporcione datos clínicos relativos al rendimiento del sistema implantado. Guarde una copia del formulario de Vigencia de la Garantía y Registro del Cable, de los informes impresos del programador y de los datos originales del paciente para el archivo del mismo.

3.6. La información relativa a los riesgos de interferencia recíproca relacionados con la presencia del producto médico en investigaciones o tratamientos específicos;

#### Entornos médicos y hospitalarios

• Ventilación asistida. Durante la ventilación asistida, la tendencia basada en la respiración puede llevar a equívocos. Por tanto, el Sensor Respiratorio deberá programarse en Off.

• Corriente eléctrica conducida. Todo equipo, tratamiento, terapia o prueba de diagnóstico médico que introduzca una corriente eléctrica en el paciente puede interferir en el funcionamiento del generador de impulsos.

• Los monitores externos del paciente (como los monitores respiratorios, los del ECG de superficie o los monitores hemodinámicos) podrían interferir con los diagnósticos del generador de impulsos basados en la impedancia (por ej., con las mediciones de la impedancia del cable de descargas). Parasolucionar las posibles interacciones, desactive el Sensor Respiratorio programándolo en Off.

• Las terapias, tratamientos y pruebas de diagnóstico médicos que empleen una corriente eléctrica conducida (por ej., TENS, electrocauterio, electrólisis/termólisis, pruebas electrodiagnósticas, electromiografía o estudios de conducción nerviosa) pueden interferir con el generador de impulsos o dañarlo. Programe el dispositivo en el Modo de Electrocauterio antes del tratamiento y monitorice el comportamiento del dispositivo durante el tratamiento. Después del tratamiento, compruebe el funcionamiento del generador de impulsos.

• Desfibrilación interna. No utilice palas ni catéteres de desfibrilaeión interna a no ser que el generador de impulsos esté desconectado de los cables, ya que éstos

Milagres Argüello Boston Scientiff Argentina S.A Apoderada

*f*  $5$ c $\times$ **ARMACEUTICA** M.N. 13128

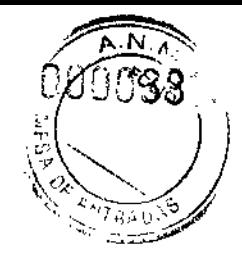

 $\mathbb{I}$ 

 $\mathbf{a}$ 

BOSTON SCIENTIFIC ARGENTINA S.A. REGISTRO DE PRODUCTO MÉDICO DISPOSICIÓN 2318/2002 A;-';EXO 1ll.R '" '"' lNFORi\lACIOJ\léS 1lE:LOS RÓTULOS <sup>E</sup> INSTRlJCCIO¡';ES DE uso DE PRODUCTOS MEDICO\$: *J* INCEPTAICIl-1I0STONSCIENTlFlC .- !,.

podrían derivar corriente. Esto podría causar lesiones al paciente y daños al sistema implantado.

• Desfibrilación externa. Después de suministrarse una descarga externa pueden transcurrir 15 segundos como máximo hasta que se recupere la detección. En situaciones que no sean de emergencia, y en el caso de pacientes que no dependan de un marcapasos, considere programar el generador de impulsos en un modo de estimulación asíncrona y programar el sensor respiratorio en Off antes de realizar una cardioversión o desfibrilación externa. La desfibrilación o cardioversión externas pueden dañar el generador de impulsos. Para evitar daños al generador de impulsos, considere lo siguiente:

- No coloque un parche (o pala) directamente sobre el generador de impulsos. Ponga los parches (o palas) lo más lejos posible del generador de impulsos.
- Coloque los parches (o palas) cn posición posteroanterior cuando el dispositivo esté implantado en la región pectoral derecha o en posición anteroapical cuando el dispositivo esté implantado en la región pectoral izquierda.
- Configure la salida de energía del equipo de desfibrilación externa lo más baja que sea clínicamente aceptable. Tras una cardioversión o desfibrilaeión externa, verifique el funcionamiento del generador de impulsos.

• Litotricia. La litotricia extracorpórea por ondas de choque (LEOC) puede causar interferencias electromagnéticas o dañar el generador de impulsos. Si es necesario utilizar este tipo de litotricia, considere lo siguiente para minimizar la posibilidad de que se produzcan interacciones:

- Enfoque el haz de LEOC 15 cm (6 pulg.) como mínimo del generador de impulsos.
- Dependiendo de las necesidades de estimulación del paciente, programe el Modo bradi a Off o un modo VVI sin respuesta en frecuencia.
- Programe el Modo taqui a Off para evitar descargas inadecuadas .

• Energía por ultrasonidos. La terapia de ultrasonidos (por ej., la litotricia) puede dañar el generador de impulsos. Si debe utilizarse terapia de ultrasonidos, evite enfocar el haz cerca del lugar en que se encuentre el generador de impulsos. No se ha descrito que los ultrasonidos para diagnóstico (por ej., la ecocardiografía) sean perjudiciales para el generador de impulsos.

• Interferencias eléctricas. Las interferencias eléctricas o el "ruido" proveniente de dispositivos tales como equipos de electrocauterización y monitorización pueden causar interferencias al establecerse o mantenerse la telemetría para la interrogación o programación del dispositivo. En presencia de tales interferencias, aleje el programador de los dispositivos eléctricos y asegúrese de que los cables y el cable de la pala no estén entrecruzados. Si la telemetría se cancela como consecuencia de la interferencia, deberá volverse a interrogar el dispositivo antes de evaluar la información de la memoria del generador de impulsos.

Milagros Argüello Boston Scientific Argentina S.A Apoderdda

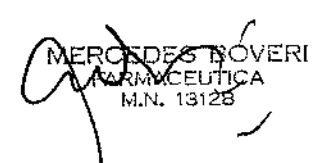

**BOSTON SCIENTIFIC ARGENTINA S.A.** REGISTRO DE PRODUCTO MÉDICO **DISPOSICIÓN 2318/2002 ANEXO IILB** INFORMACIONES DE LOS RÓTULOS E INSTRUCCIONES DE USO DE PRODUCTOS MEDICOS **INCEPTA ICD - BOSTON SCIENTIFIC** 

• Interferencia de radiofrecuencia (RF). Las señales de RF de dispositivos que funcionen a frecuencias próximas a las del generador de impulsos pueden interrumpir la telemetría ZIP mientras se interroga o programa el generador. Estas interferencias de RF se pueden reducir aumentando la distancia entre el dispositivo que causa la interferencia y el PRM y el generador de impulsos. Ejemplos de dispositivos que pueden causar interferencias son:

· Teléfonos inalámbricos o sus bases

• Ciertos sistemas de monitorización del paciente

• Inserción de guía por vía central. Extreme el cuidado al introducir guías para la colocación de otro tipo de sistemas de catéteres venosos centrales como vías PIC o catéteres Hickman en localizaciones en que puedan encontrarse los cables del generador de impulsos. La introducción de dichas guías en venas que contengan cables podría dañar o desplazar los cables.

#### 3.7. Las instrucciones necesarias en caso de rotura del envase protector de la esterilidad y si corresponde la indicación de los métodos adecuados de reesterilización;

Las bandejas y su contenido se esterilizan con óxido de etileno antes del envasado final. Cuando se recibe el generador de impulsos y/o el cable, es estéril siempre que el envase esté intacto. Si el envase está mojado, perforado, abierto o tiene otros daños, devuelva el generador de impulsos y/o el cable a Boston Scientific.

#### 3.9. Información sobre cualquier tratamiento o procedimiento adicional que deba realizarse antes de utilizar el producto médico (por ejemplo, esterilización, montaje final, entre otros);

#### Comprobación del Equipo

Se recomienda tener preparados durante el implante los equipos de monitorización cardiaca, de desfibrilación y para la medición de las señales del cable. Esto incluye el PRM junto con todos sus accesorios y la aplicación de software. Antes de comenzar el procedimiento de implante, familiarícese por completo con el funcionamiento de todos los equipos y con la información suministrada en los manuales del usuario correspondientes. Verifique el estado de todos los equipos que vayan a utilizarse durante el procedimiento. En el caso de daños o contaminación accidentales, se ha de contar con los siguientes elementos:

- · Duplicados estériles de todos los elementos implantables
- Pala estéril
- · Cables de PSA estériles
- · Llave dinamométrica y llave normal
- · Equipo de desfibrilación externa

Durante el procedimiento de implante se debe disponer de un desfibrilador transtorácico estándar con palas externas para su uso durante las pruebas del umbral de desfibrilación.

Scientific Argentina S.A. oderada

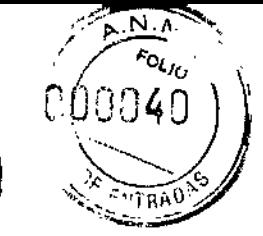

í

#### Interrogación y Comprobación del Generador de Impulsos

Antes de abrir la bandeja estéril y con objeto de mantener la esterilidad, compruebe el generador de impulsos como se describe a continuación. El generador de impulsos debe estar a temperatura ambiente para garantizar la precisión de las mediciones de los parámetros.

1. Interrogue al generador de impulsos con el PRM. Verifique que el Modo Taqui del generador de impulsos esté programado a Almacenamiento. Si no es así, póngase en contacto con Baston Scientific mediante la información que figura en la contraportada.

2. Realice una refonna manual de los condensadores.

3. Revise el estado actual de la batería del generador de impulsos. Los contadores deben estar a cero. Si el estado de la batería del generador de impulsos no está a plena capacidad, no implante el generador de impulsos. Póngase en contacto con Bastan Scientific mediante la información que figura en la contraportada.

3.10. Las instrucciones de ntilización deberán incluir además información que permita al personal médico informar al paciente sobre las contraindicaciones y las precauciones que deban tomarse. Esta información hará referencia particularmente a:

#### Contraindicaciones

Los generadores de impulsos de Bastan Scientific están contraindicados en los siguientes pacientes:

• Pacientes cuyas taquiarritmias ventriculares puedan tener una causa reversible, como:

- Intoxicación digitálica
- Desequilibrio electrolítico
- Hipoxia
- Septicemia

• Pacientes cuyas taquiarritmias ventriculares puedan tener una causa transitoria, como:

- Infarto agudo de miocardio (IM)
- Electrocución
- -Ahogo

• Pacientes que tengan un marcapasos monopolar

#### 3.11. Las precauciones que deban adoptarse en caso de cambios del funcionamiento del producto médico;

Después de una intervención quirúrgica o de un procedimiento médico que pueda afectar al funcionamiento del generador de impulsos, deberá realizar un seguimiento completo, que debe incluir lo siguiente:

- Interrogar el generador de impulsos con un programador
- Revisar los sucesos clínicos y los códigos de fallo

Milagros Argüello Boston Scientific Argentina S.A. oder≵da

 $\epsilon$  BOVER  $\tau_\mathrm{MACFUTIC}$ 

*-:",r """* 1I 1,-'

 $\mathbf{r}$ 

INFORMACIONES DE LOS RÓTULOS E INSTRUCCIONES DE USO DE PRODUCTOS MEDICOS INCEPTA ICD-BOSTON SCIENTIFIC

- Revisar el Registro de arritmias, incluidos los electrogramas almacenados (EGM)
- Revisar Jos EGM en tiempo real

BOSTON SCIENTIFIC ARGENTINA S.A. REGISTRO DE PRODUCTO MÉDICO

DISPOSICIÓN 2318/2002

ANEXO III.B

- Probar los cables (umbral, amplitud e impedancia)
- Realizar una reforma manual de los condensadores
- Revisar los diagnósticos basados en el sensor respiratorio
- Verificar el estado de la batería

• Programar cualquier parámetro bradi permanente a un valor nuevo y luego reprogramarlo de nuevo al valor deseado

• Programar el Modo Taqui a un valor nuevo y luego reprogramarlo de nuevo al valor deseado

• Guardar todos los datos del paciente

• Verificar que la programación final es adecuada antes de dejar que el paciente deje la consulta

3.12. Las precauciones que deban adoptarse en lo que respecta a la exposición, en condiciones ambientales razonablemente previsibles, a campos magnéticos, a influencias eléctricas externas, a descargas electrostáticas, a la presión o a variaciones de presión, a la aceleración a fuentes térmicas de ignición, entre otras;

#### Riesgos ambientales y derivados de terapias médicas

• Evitar interferencias electromagnéticas (IEM). Indique a los pacientes que eviten las fuentes de IEM, ya que podrían hacer que el generador de impulsos suministrara una terapia inadecuada o inhibir la tcrapia adecuada, Generalmente, al alejarse de la fuente de IEM o desactivando ésta, el generador de impulsos vuelve a su funcionamiento normal. Ejemplos de fuentes potenciales de JEM son:

• Fuentes de suministro eléctrico, equipos de soldadura por arco o por resistencia y dispositivos robotizados

- Líneas del tendido eléctrico de alta tensión
- Hornos de fundición eléctricos
- Transmisores de RF grandes, como un radar  $\overline{\phantom{0}}$
- $-$  Radiotransmisores, incluidos los utilizados en juguetes teledirigidos
- Dispositivos electrónicos de vigilancia (antirrobo)
- Un alternador de un coche cuando está arrancado
- Tratamientos médicos y pruebas de diagnóstico en los que una corriente eléctrica atraviese el cuerpo, como TENS, electrocauterio, e1cctrólisis/termólisis, pruebas electrodiagnósticas, electromiografia o estudios de conducción nerviosa
- Cualquier dispositivo aplicado externamente que emplee un sistema de alarma de detección automática de cables (por ej., un aparato de ECO)

• ECG sin cables. Un ECO sin cables es susceptible a las interferencias de RF, pudiendo producirse la pérdida de señalo que ésta sea intermitente. Si hubiese

gentina S.A Boston Scia

Apoderada M.N. 13128 36 de 44

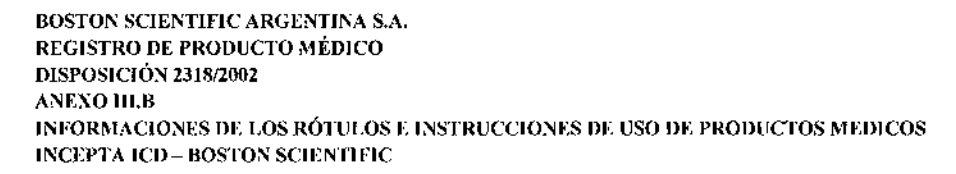

interferencias, especialmente durante las pruebas de diagnóstico, considere usar un ECG de superficie en su lugar.

#### Entornos médicos y hospitalarios

• Ventilación asistida. Durante la ventilación asistida, la tendencia basada en la respiración puede llevar a equívocos. Por tanto, el Sensor Respiratorio deberá programarse en Off.

• Corriente eléctrica conducida. Todo equipo, tratamiento, terapia o prueba de diagnóstico médico que introduzca una corriente eléctrica en el paciente puede interferir en el funcionamiento del generador de impulsos.

• Los monitores externos del paciente (como Jos monitores respiratorios, los del ECG de superficie o los monitores hemodinámicos) podrían interferir con los diagnósticos del generador de impulsos basados en la impedancia (por ej., con las mediciones de la impedancia del cable de descargas). Parasolucionar las posibles interacciones, desactive el Sensor Respiratorio programándolo en Off.

• Las terapias, tratamientos y pruebas de diagnóstico médicos que empleen una corriente eléctrica conducida (por ej., TENS, eleetrocauterio, electrólisis/termólisis, pruebas electrodiagnósticas, electromiografia o estudios de conducción nerviosa) pueden interferir con el generador de impulsos o dañarlo. Programe el dispositivo en el Modo de Electrocauterio antes del tratamiento y monitorice el comportamiento del dispositivo durante el tratamiento. Después del tratamiento, compruebe el funcionamiento del generador de impulsos.

• Desfibrilación interna. No utilice palas ni catéteres de desfibrilaeión interna a no ser que el generador de impulsos esté desconectado de los cables, ya que éstos podrían derivar corriente. Esto podría causar lesiones al paciente y daños al sistema implantado.

• Desfibrilación externa. Después de suministrarse una descarga externa pueden transcurrir 15 segundos como máximo hasta que se recupere la detección. En situaciones que no sean de emergencia, y en el caso de pacientes que no dependan de un mareapasos, considere programar el generador de impulsos en un modo de estimulación asíncrona y programar el sensor respiratorio en Off antes de realizar una cardioversión o desfibrilación externa. La desfibrilación o cardioversión externas pueden dañar el generador de impulsos. Para evitar daños al generador de impulsos, considere lo siguiente:

- No coloque un parche (o pala) directamente sobre el generador de impulsos. Ponga los parches (o palas) 10 más lejos posible del generador de impulsos.
- Coloque los parches (o palas) en posición posteroanterior cuando el dispositivo esté implantado en la región pectoral derecha o en posición anteroapical cuando el dispositivo csté implantado en la región pectoral izquierda. *I*

<sub>viilagres</sub> A güello Boston Scienchic Argentina S.A. poder da

ES BOVERI ARMACEU"flCA.--- M.N. 1312e---

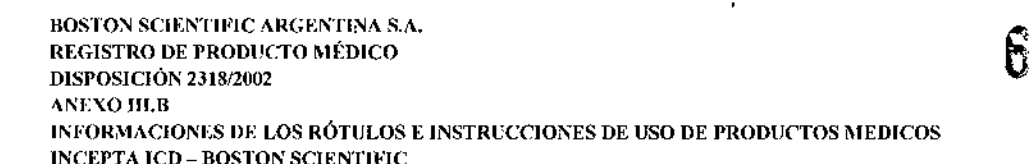

Configure la salida de energía del equipo de desfibrilación externa 10más baja que sea clínicamente aceptable. Tras una cardioversión o desfibrilación externa, verifique el funcionamiento del generador de impulsos.

• Litotricia. La litotricia extracorpórea por ondas de choque (LEOC) puede causar interferencias electromagnéticas o dañar el generador de impulsos. Si es necesario utilizar este tipo de litotricia, considere lo siguiente para minimizar la posibilidad de que se produzcan interacciones:

- Enfoque el haz de LEOC 15 cm (6 pulg.) como mínimo del generador de impulsos.
- Dependiendo de las necesidades de estimulación del paciente, programe el Modo bradi a Off o un modo VVI sin respuesta en frecuencia.
- Programe el Modo taqui a Off para evitar descargas inadecuadas .

• Energía por ultrasonidos. La terapia de ultrasonidos (por ej., la litotricia) puede dañar el generador de impulsos. Si debe utilizarse terapia de ultrasonidos, evite enfocar el haz cerca del lugar en que se encuentre el generador de impulsos. No se ha descrito que los ultrasonidos para diagnóstico (por ej., la ecocardiografía) sean perjudiciales para el generador de impulsos.

• Interferencias eléctricas. Las interferencias eléctricas o el "ruido" proveniente de dispositivos tales como equipos de clectrocauterización y monitorización pueden causar interferencias al establecerse o mantenerse la telemetría para la interrogación o programación del dispositivo. En presencia de tales interferencias, aleje el programador de los dispositivos eléctricos y asegúrese de que los cables y el cable de la pala no estén entrecruzados. Si la telemetría se cancela como consecuencia de la interferencia, deberá volverse a interrogar el dispositivo antes de evaluar la información de la memoria del generador de impulsos.

• Interferencia de radiofrecuencia (RF). Las señales de RF de dispositivos que funcionen a frecuencias próximas a las del generador de impulsos pueden interrumpir la telemetría ZIP mientras se interroga o programa el generador. Estas interferencias de RF se pueden reducir aumentando la distancia entre el dispositivo que causa la interferencia y el PRM yel generador de impulsos. Ejemplos de dispositivos que pueden causar interferencias son:

- Teléfonos inalámbricos o sus bases
- Ciertos sistemas de monitorización del paciente

• Inserción de guía por vía central. Extreme el cuidado al introducir guías para la colocación de otro tipo de sistemas de catéteres venosos centrales como vías PIC o catéteres Hickman en localizaciones en que puedan encontrarse los cables del generador de impulsos. La introducción de dichas guías en venas que contengan cables podría dañar o desplazar los cables.

Entornos domésticos y laborales

Boston Scientifid Argentina S.A. Apoderada

FRCI **RMACEUTIC** M.N. 13128

 $\boldsymbol{\mathcal{P}}$ 

**FOLIO** 

 $\mathbf{I}$  $\mathbf{r}$ 

• Aparatos de uso doméstico. Los aparatos de uso doméstico que funcionan correctamente y que están correctamente puestos a tierra, normalmente, no producen suficientes lEM para interferir en el funcionamiento del generador de impulsos. Ha habido informes sobre interferencias en generadores de impulsos producidas por herramientas manuales eléctricas o máquinas de afeitar eléctricas utilizadas directamente sobre la zona de implante del generador de impulsos.

• Campos magnéticos. Informe a los pacientes que la exposición prolongada a campos magnéticos intensos (mayores a 10 gauss o 1 mTesla) puede activar la función del imán. Entre los ejemplos de fuentes magnéticas se incluyen:

- Transformadores y motores industriales
- Escáneres de IRM

BOSTON SCIENTIFIC ARGENTINA S.A. REGISTRO DE PRODUCTO MÉDICO

INCEPTA ICD - BOSTON SCIENTIFIC

DISPOSICIÓN 231812002

ANEXO IIJ.R

- Altavoces estereofónicos grandes
- Receptores telefónicos si se sujetan a menos de 1,27 cm (0,5 pulgadas) del generador de impulsos
- Detectores portátiles de metales como los que se utilizan en los controles de aeropuertos y en las salas de Bingo

• Vigilancia mediante sistemas electrónicos (SEV). Aconseje a los pacientes que no se queden parados cerca de sistemas antirrobo como los de las entradas y salidas de los grandes almacenes y bibliotecas. Los pacientes deben pasar por ellos a un paso normal, ya que tales dispositivos podrían hacer que el generador de impulsos funcionara incorrectamente.

• Teléfonos móviles. Informe a los pacientes que coloquen los teléfonos móviles en el oído opuesto alIado en que se encuentra el dispositivo implantado. Los pacientes no deben llevar un teléfono móvil encendido en un bolsillo cerca del pecho o en un cinturón de modo que quede a menos de 15 cm (6 pulgadas) del dispositivo implantado, ya que algunos podrían hacer que el generador de impulsos suministre una terapia inadecuada o inhiba la terapia adecuada.

#### Estimulación nerviosa eléctrica transcutánea (TENS)

PRECAUCIÓN: El uso de TENS conlleva pasar corriente eléctrica a través del cuerpo y puede interferir con el funcionamiento del generador de impulsos. Si es necesario utilizar TENS, evalúe la compatibilidad de la configuración de la terapia con TENS con respecto al generador de impulsos. Las siguientes recomendaciones pueden reducir la probabilidad de que se produzca una interacción:

• Coloque los electrodos del dispositivo TENS lo más juntos posible entre sí y lo más lejos posible del generador de impulsos y los cables .

- Use la energía de salida del TENS más baja que sea clínicamente adecuada .
- Considere el uso de monitorización cardiaca durante la aplicación de TENS, en especial en pacientes que dependan de un marcapasos.

Milagros Argüello Boston Scientin<sub>c</sub> Argentina S.A. Apoderada

JEDES BOVERI **FARIAACEUTICA** M.N. 13128 39 de 44

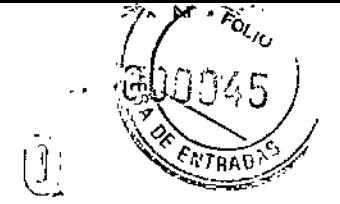

Pueden llevarse a cabo medidas adicionales que ayuden a reducir las interferencias durante el uso de TENS en el centro:

• Si se cree que existen interferencias durante el uso en el centro, apague el dispositivo TENS.

• No cambie la configuración del dispositivo TENS hasta que haya verificado que los nuevos valores no interfieren con el funcionamiento del generador de impulsos. Si médicamcntc es necesario utilizar TENS fuera del ámbito clínico (uso en casa), proporcione a los pacientes las siguientes instrucciones:

• No cambie la configuración del dispositivo TENS ni la posición de los electrodos salvo que se le indique que lo haga.

• Termine cada sesión de TENS apagando el dispositivo antes de retirar los electrodos.

• Si el paciente recibe una descarga durante el uso de TENS, o si experimenta síntomas de mareo, desvanecimiento o pérdida de conocimiento, deberá apagar el dispositivo TENS y contactar con su médico.

Siga estos pasos para utilizar el PRM y evaluar el funcionamiento del generador de impulsos durante el uso de TENS:

1. Programe el Modo Taqui del generador de impulsos a Monitorizar.

2. Observe los EGM en tiempo real a los valores de salida TENS prescritos, anotando cuando se produce detección adecuada o interferencias.

3. Cuando haya terminado, apague el dispositivo TENS y vuelva a programar el Modo Taqui a Monitor + Terapia.

Además, deberá realizar una evaluación completa del generador de impulsos después de la terapia con TENS para cerciorarse de que su funcionamiento no se ha alterado.

#### Electrocauterio y ablación por radiofrecuencia (RF)

PRECAUCIÓN: El electrocauterio y la ablación por RF pueden inducir arritmias y/o fibrilación ventricular, además de causar estimulación aslncrona, la inhibición de la estimulación, descargas inadecuadas y/o una reducción en la salida de estimulación del generador de impulsos, existiendo la posibilidad de que se produzca la pérdida de captura. La ablación por RF puede también causar estimulación ventricular hasta el LSF y/o cambios en los umbrales de estimulación. Asimismo, deben extremarse las precauciones cuando se vaya a realizar cualquier otro tipo de procedimiento de ablación cardiaca en pacientes que tengan un dispositivo implantado.

Si el electrocauterio o la ablación por RF son necesarias médicamente, observe lo siguiente para minimizar riesgos al paciente y al dispositivo:

• Dependiendo de las necesidades de estirnulación del paciente, programe el Modo Taqui a Modo de protección contra electrocauterio o a Off .

• Tenga a disposición un equipo de desfibrilación y estimulación externo temporal.

Milagros Argüello biad Argentina S.. **\poddrada** 

ことにほう RI RENDEUNEA M.N. 13128

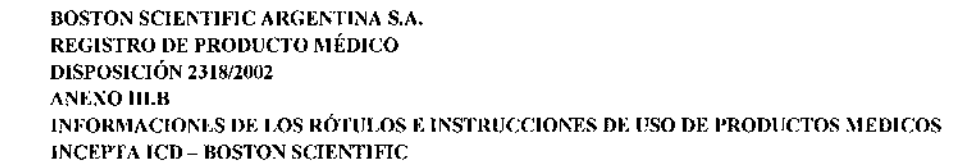

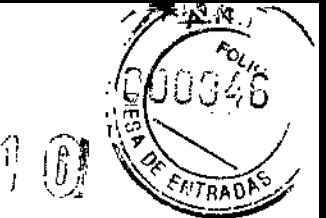

• Evite el contacto directo entre el equipo de electrocauterización o los catéteres de ablación y el generador de impulsos y los cables. La ablación por RF cerca del electrodo del cable puede dañar la superficie de contacto entre el electrodo del cable y el tejido .

• Mantenga la vía de la corriente eléctrica lo más lejos posible del generador de impulsos y los cables.

• Si la ablación por RF y/o el electrocauterio se realiza en tejido que esté cerca del dispositivo o de los cables, monitorice las medidas de los umbrales de estimulación y detección, y de las impedancias, antes y después de la intervención para determinar la integridad y la estabilidad del sistema .

• Para la electrocauterización, utilice un sistema de electrocauterio bipolar siempre que sea posible y use ráfagas cortas, intermitentes e irregulares a la energía más baja que sea factible.

• Los equipos de ablación por RF pueden causar interferencias telemétricas entre el generador de impulsos y el PRM. Si es necesario cambiar la programación del dispositivo durante un procedimiento de ablación por RF, apague el equipo de ablación por RF antes de la interrogación.

Al terminar el procedimiento, cancele el Modo de protección contra electrocauterizaeión o programe cl Modo Taqui a Monitor + Terapia para reactivar los modos de terapia programados anteriormente.

#### Radiación ionizante

PRECAUCIÓN: No es posible especificar una dosis de radiación segura ni garantizar el correcto funcionamiento del generador de impulsos tras la exposición a la radiación ionizante. Un conjunto de múltiples factores determina el impacto de la radioterapia en un generador de impulsos implantado, incluida la proximidad de éste al haz radiactivo, el tipo y energía del haz radiactivo, la intensidad de la dosis, la dosis total suministrada durante la vida del generador de impulsos y la protección de este. El impacto de la radiación ionizante variará también de un generador de impulsos a otro, pudiendo desde no producirse ningún cambio en el funcionamiento hasta ocasionar la pérdida de la terapia de estimulación y de desfibrilación.

El impacto potencial de las fuentes de radiación ionizante varía significativamente en un generador de impulsos implantado. Varias fuentes de radioterapia son capaces de dañar o interferir con un generador de impulsos implantado, incluidas las que se utilizan para el tratamiento del cáncer, como el cobalto radiactivo, los aceleradores lineales, las partículas radioactivas y los betatrones.

Antes de un ciclo de tratamiento con radioterapia, el oncólogo y el cardiólogo o electrofisiólogo del paciente deberá tener en cuenta todas las opciones de tratamiento del paciente, incluidos un mayor seguimiento y recambio del dispositivo. Otras consideraciones a tener en cuenta son:

Milagros Argüello Boston Scient Rie Argentina S.A. Anoderada

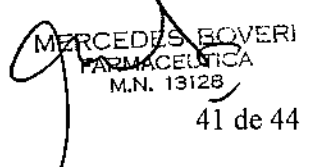

• Maximizar la protección del generador de impulsos dentro del campo de tratamiento • Determinar el nivel de vigilancia adecuado del paciente durante el tratamiento Evaluar el funcionamiento del generador de impulsos durante y después del ciclo de radioterapia para comprobar lo mejor posible la funcionalidad del dispositivo. El grado, tiempo y frecuencia de esta evaluación en relación al tratamiento de radioterapia dependen de la salud actual del paciente y, por tanto, deberá determinarlos el cardiólogo o electrofisiólogo que le atienda.

El generador de impulsos realiza automáticamente diversos diagnósticos cada hora, por lo que la evaluación del generador de impulsos no deberá concluir hasta que los diagnósticos del generador de impulsos se hayan actualizado y revisado (una hora como mínimo después de la exposición a la radiación). Los efectos de la exposición a la radiación sobre el generador de impulsos implantado pueden no ser detectados hasta un tiempo después de la exposición. Por este motivo, continúe monitorizando estrechamente el generador de impulsos y tenga cuidado al programar una función en las semanas o meses posteriores a la radioterapia.

#### Presiones elevadas

PRECAUCIÓN: Las presiones elevadas debidas a la oxigenoterapia hiperbárica o al buceo con botella pueden dañar el generador de impulsos. Durante las pruebas de laboratorio, todos los generadores de impulsos de la muestra de prueba funcionaron confonne a sus especificaciones cuando se les expuso a más de 1000 ciclos a una presión máxima de 5,0 ATA. Las pruebas de laboratorio no denotaron el impacto de la presión elevada sobre el rendimiento del generador de impulsos ni sobre la respuesta fisiológica estando implantado en un cuerpo humano. La presión para cada ciclo de prueba empezaba a la presión ambiental, aumentaba hasta un nivel de alta presión y luego volvía a la presión ambiental. Aunque el tiempo

transcurrido bajo una presión elevada puede afectar a la fisiología humana, las pruebas indicaron que no afectó al rendimiento del generador de impulsos. A continuación se proporcionan equivalencias de los valores de la presión.

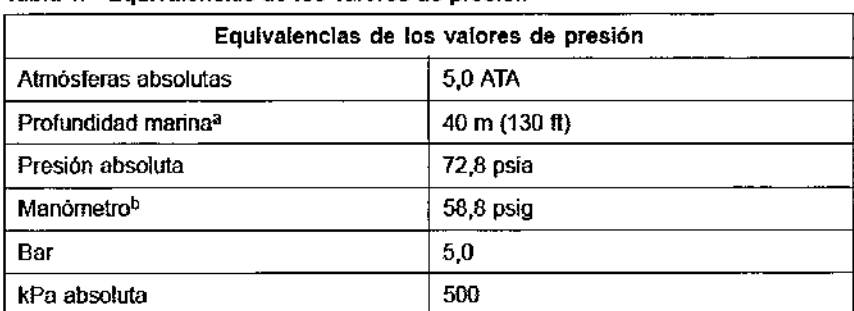

Tabla 1. Equivalencias de los valores de presión

Todas las presiones se obtuvieron basándose en una densidad del agua del mar de 1030 kg/m<sup>3</sup>. ..b., Presión felda en un manómetro o instrumento (psia = psig + 14,7 psi).

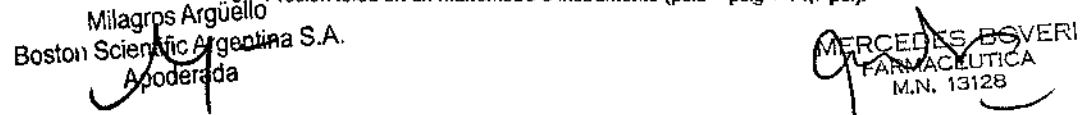

Milagr S Argue ~ A -:vER\  $\bigcup_{M,N}$ , 13128  $42 \text{ de } 44$ 

![](_page_45_Picture_1.jpeg)

y.

÷.

Antes de practicar buceo con botella o empezar un programa de OHB, deberá consultarse con el cardiólogo o electrofisiólogo del paciente para entender a fondo las posibles consecuencias relacionadas con el estado de salud específico del paciente. También puede consultarse a un especialista en medicina del buceo antes de su práctica.

Puede estar justificado realizar un seguimiento más frecuente del dispositivo en caso de exposición a OHB o buceo con botella. Evalúe el funcionamiento del generador de impulsos después de la exposición a una presión elevada. El grado, el momento y la frecuencia de esta evaluación con respecto a la exposición a una presión elevada dependen de la salud actual del paciente y, por tanto, deberá determinarlos el cardiólogo o electrofisiólogo.

#### 3.14. Las precauciones que deban adoptarse si un producto médico presenta un riesgo no habitual específico asociado a su eliminación;

#### EXPLANTACIÓN

*NOTA: Devuelva todos los generadores de impulsos y cables explantados a Boston Scientific. El examen de generadores de impulsos y cables explantados puede proporcionar información para mejorar de modo continuo lafiabilidad del sistema y las consideraciones que se deben tener en cuenta sobre la garantía.* ADVERTENCIA: No reutilizar, reprocesar ni reesterilizar. La reutilización, reprocesamiento o reesterilización pueden comprometer la integridad estructural del dispositivo y del cable causando un fallo del dispositivo, que a su vez podría producir lesiones, enfermedades o el fallecimiento del paciente. La reutilización, reprocesamiento o reesterilización pueden también crear un riesgo de contaminación del dispositivo y/o causar infección o infección cruzada al paciente, incluidas, entre otras, la transmisión de enfermedades infecciosas de un paciente a otro. La contaminación del dispositivo puede producir lesiones, enfermedades o el fallecimiento del paciente.

Póngase en contacto con Boston Scientific en cualquiera de las situaciones siguientes:

- Cuando se retire un producto del servicio .
- En caso de fallecimiento del paciente (independientemente de la causa), junto con un informe de la autopsia, si se practicó .
- Por otras observaciones o complicaciones.

*NOTA: El generador de impulsos puede haber perdido color debido al proceso normal de anodización, que no afecta alfUncionamiento del generador de impulsos.* PRECAUCIÓN: Compruebe que se ha retirado el generador de impulsos antes de la cremación. Las temperaturas de cremación e incineración pueden hacer que el generador de impulsos explote.

PRECAUCIÓN: Antes del explante, limpieza o transporte del dispositivo, y para impedir que se suministren descargas no deseadas, que se sobrescriban datos

Milagros Arquiello Boston Scientific Argentina S.A

![](_page_45_Picture_14.jpeg)

![](_page_46_Picture_0.jpeg)

BOSTON SCIENTIFIC ARGENTINA S.A. REGISTRO DE PRODUCTO MÉDICO DISPOSICIÓN 2318/2002 ANEXO III,B JNFORMACIONES DE LOS RÓTULOS E INSTRUCCIONES DE USO DE PRODUCTOS MEDICOS INCEPTA JCD-BOSTON SCIENTIFIC

importantes de la historia de terapia o que se emitan tonos acústicos, realice las tareas siguientes:

- Programe los Modos Taqui y Bradi del generador de impulsos en Off.
- Programe la función Respuesta con Imán en Off .
- Programe la función Pitido Cuando Explante esté Indicado en Off .
- Programe la función Pitido Cuando Fuera de Rango en Off.

Limpie y desinfecte el dispositivo siguiendo los procedimientos estándar para la manipulación de productos con riesgo biológico.

Considere lo siguiente cuando vaya a explantar y devolver el generador de impulsos o el cable:

• Interrogue el generador de impulsos e imprima un informe de Seguimiento Combinado.

• Desactive el generador de impulsos antes de la explantación .

• Desconecte los cables del generador de impulsos .

• Si se explantan cables, intente extraerlos intactos y devuélvalos independientemente del estado en que se encuentren. No extraiga los cables con pinzas hemostáticas u otros instrumentos de sujeción que puedan dañarlos. Recurra al empleo de instrumentos solo si no puede liberar manualmente el cable.

• Lave, sin sumergir, el generador de impulsos y los cables para eliminar los fluidos corporales y residuos con una solución desinfectante. No debe penetrar ningún líquido en los puertos para cables del generador de impulsos.

**• Incineración.** Compruebe que se ha retirado el generador de impulsos antes de la cremación. Las temperaturas de cremación e incineración pueden hacer que el generador de impulsos explote.

Milac Boston Scientific Argentina S Apoder**a**da

![](_page_46_Picture_16.jpeg)

![](_page_47_Picture_1.jpeg)

**Ministerio de Salud Secretaría de Políticas, Regulación e Institutos** A.N.M.A.T.

## ANEXO III

#### CERTIFICADO

#### Expediente NO: 1-47-16570/13-7

 $\pm$ 

**El Administrador Nacional de la Administración Nacional de Medicamentos,** Alimentos y Tecnología Médica (ANMAT) certifica que, mediante la Disposición Nº ......... " ...1.~ de acuerdo <sup>a</sup> lo solicitado por BaSTaN SCIENTIFIC ARGENTINA **S.A., se autorizó la inscripción en el Registro Nacional de Productores y Productos** de Tecnología Médica (RPPTM), de un nuevo producto con los siguientes datos **identificatorios característicos:**

Nombre descriptivo: desfibrilador automático impiantable

Código de identificación y nombre técnico UMDNS: 16-652 - desfibriiadores implanta bies

Marca de los modeios de los productos médicos: Incepta ICD

Clase de Riesgo: Clase IV

**Indicación autorizada: También indicado para proporcionar estimulación ventricular antitaquicárdia y desfibrilación ventricular para el tratamiento automatizado de arritmias ventriculares potencialmente mortales.**

Incepta ICD

Modelos:

Número de modelo/código de producto - Marca/Descripción genérica

- Número de modelo: E160
- Incepta ICD Número de modelo: E161
- Incepta ICD Número de modelo: E162
- Incepta ICD Número de modelo: E163

**Periodo de vida útil: 24 meses**

**Forma de presentación: caja conteniendo generador de impulsos y llave dinamométrica**

**Condición de expendio: venta exclusiva a profesionales e instituciones sanitarias**

#### $H_{\rm o}$

Nombre del fabricante: BOSTON SCIENTIFIC Clonmel Limited Lugar de elaboración: Cashel Road, Clonmel, Co Tipperary, Irlanda.

Se extiende a BOSTON SCIENTIFIC ARGENTINA S.A. el Certificado PM-651-357<br>en la Ciudad de Buenos Aires, a 29 AGO 2014 cinco (5) años a contar de la fecha de su emisión.

6210

Ŀ,

DISPOSICIÓN Nº

ORSINGHER Dr. 0110 Sub Administrador Nacional A.N.M.A.T.

ţ